#### **Protein Structure Analysis & Protein-Protein Interactions**

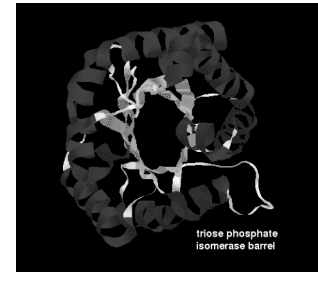

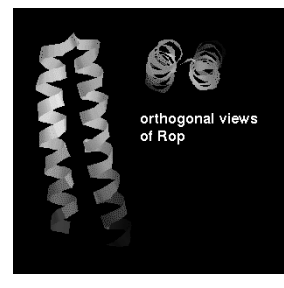

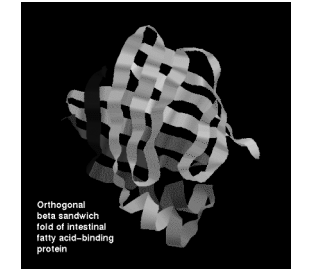

**David Wishart University of Alberta, Edmonton, Canada david.wishart@ualberta.ca**

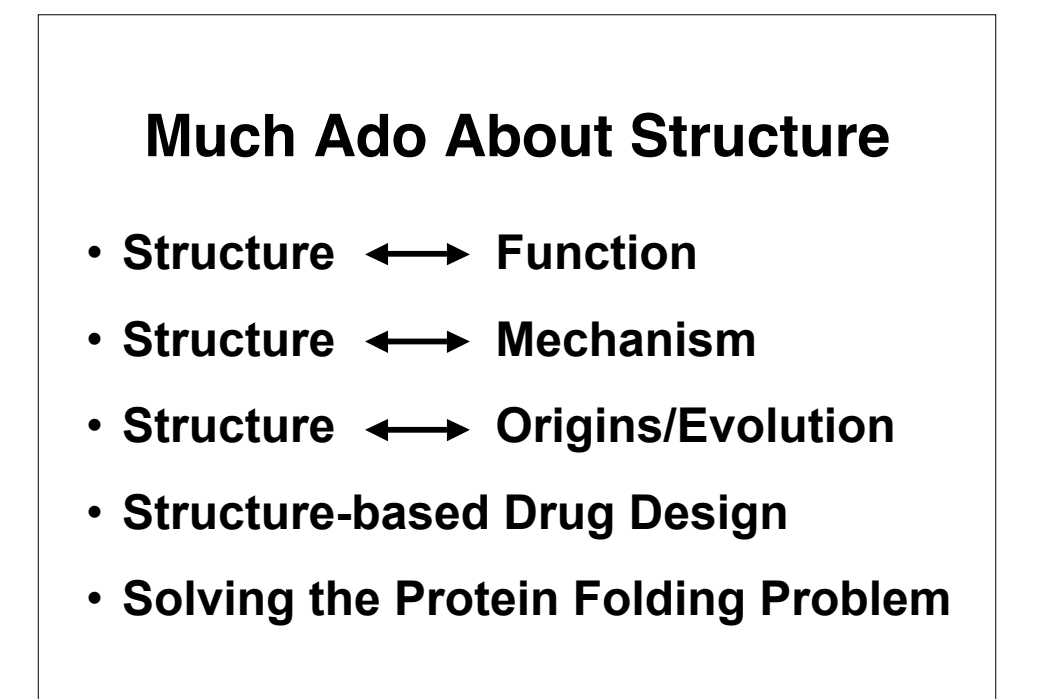

#### **Routes to 3D Structure**

- **X-ray Crystallography (the best)**
- **NMR Spectroscopy (close second)**
- **Cryoelectron microsocopy (distant 3rd)**
- **Homology Modelling (sometimes VG)**
- **Threading (sometimes VG)**
- **Ab initio prediction (getting better)**

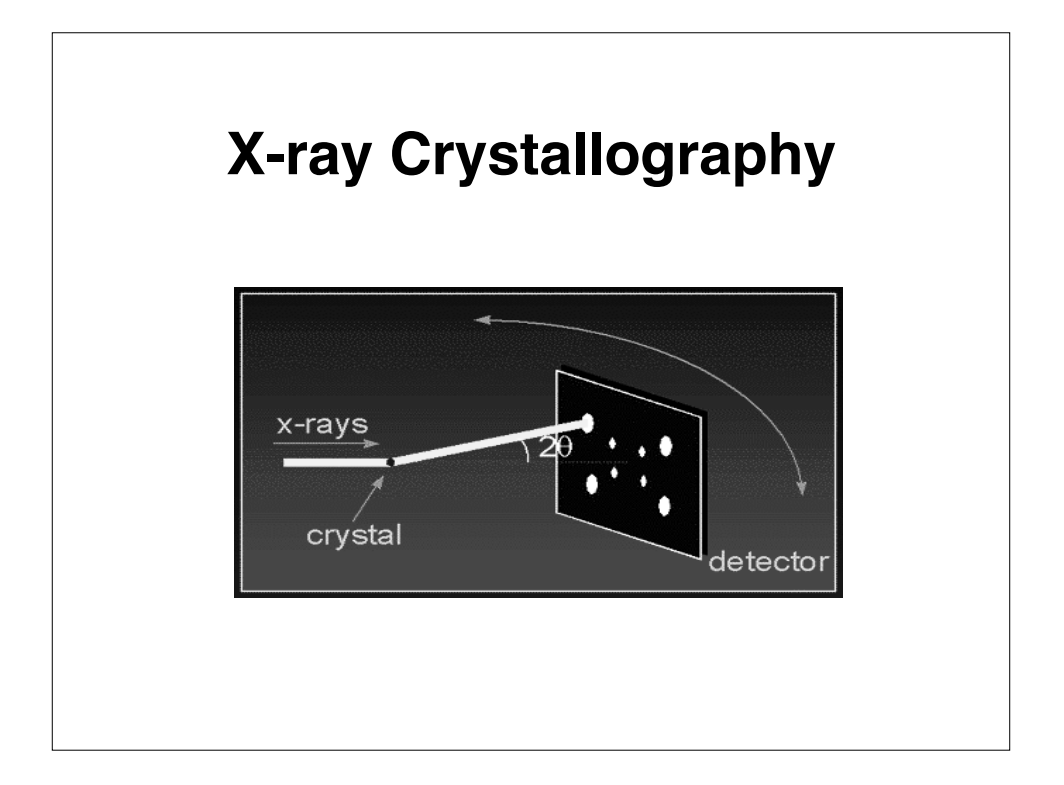

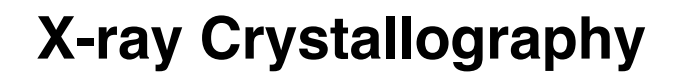

- **Crystallization**
- **Diffraction Apparatus**
- **Diffraction Principles**
- **Conversion of Diffraction Data to Electron Density**
- **Resolution**
- **Chain Tracing**

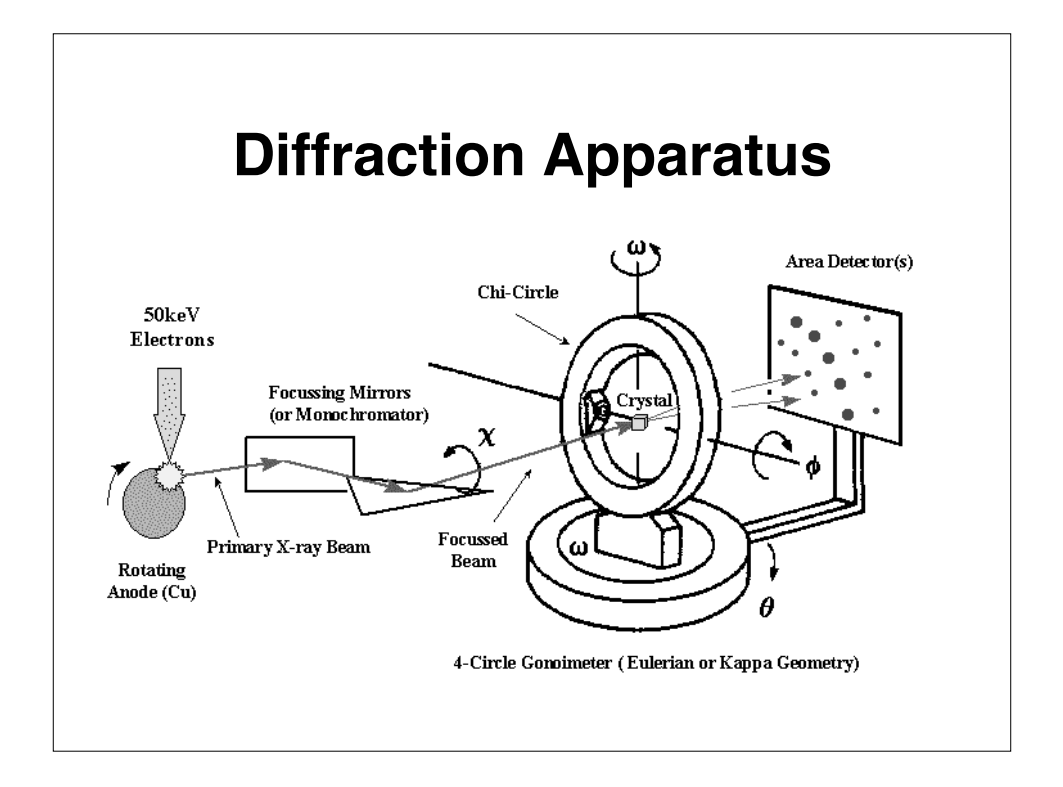

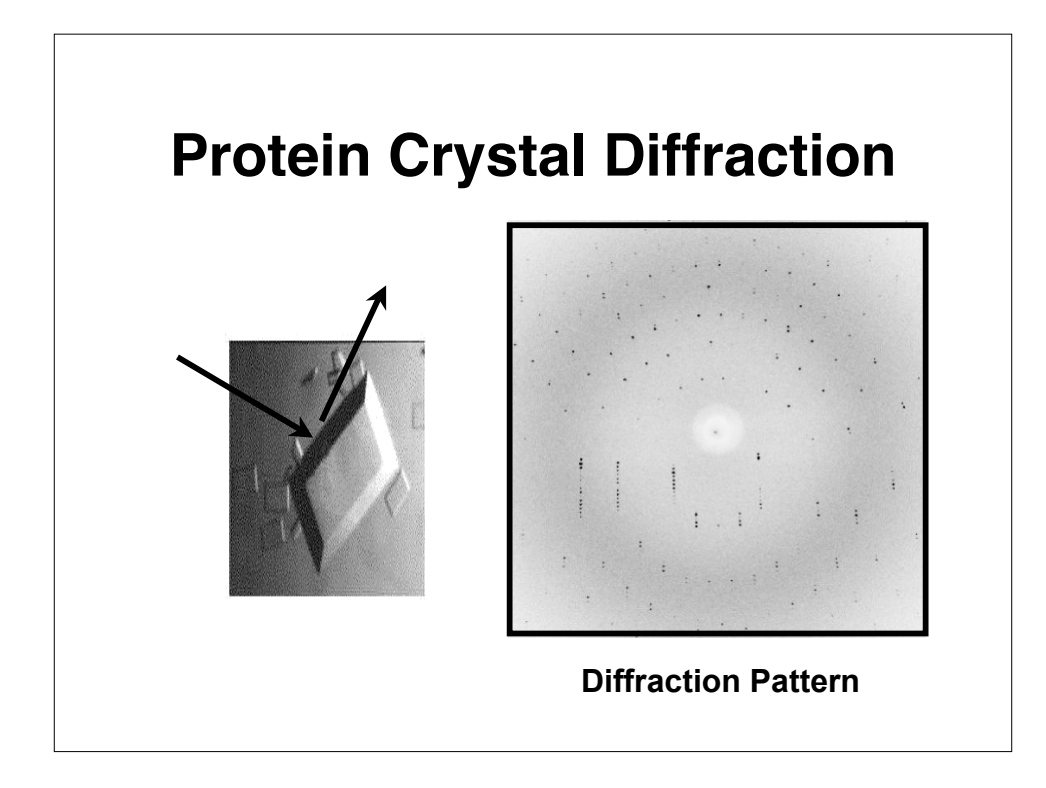

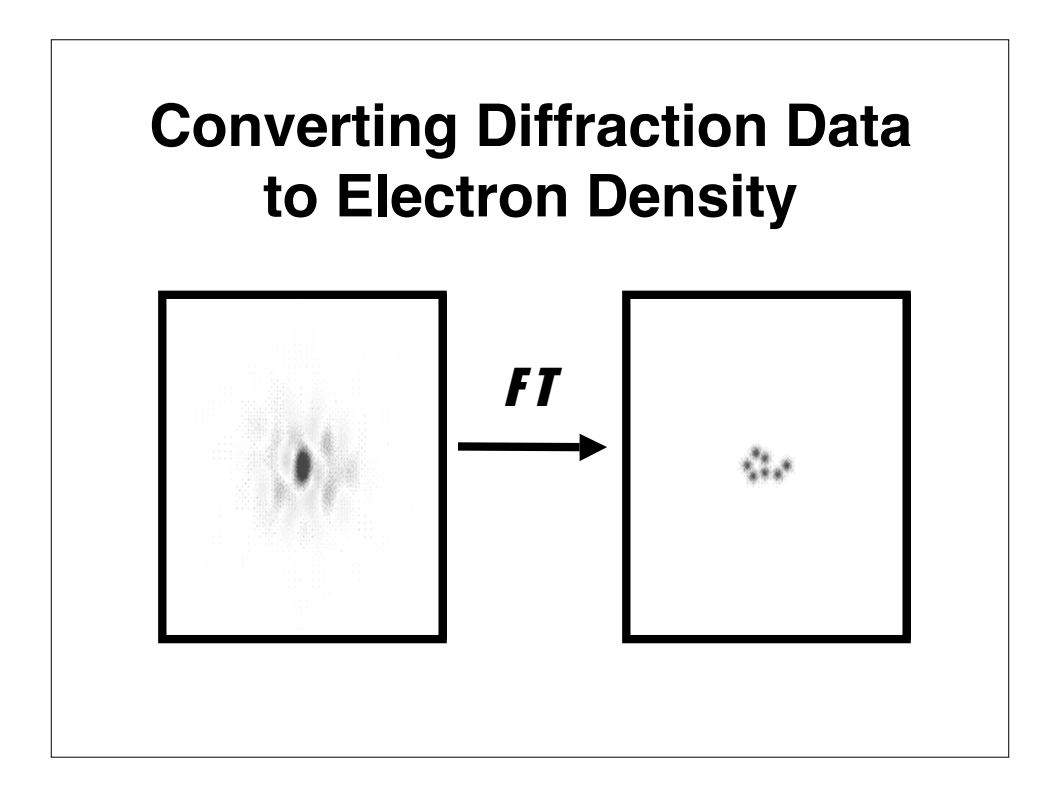

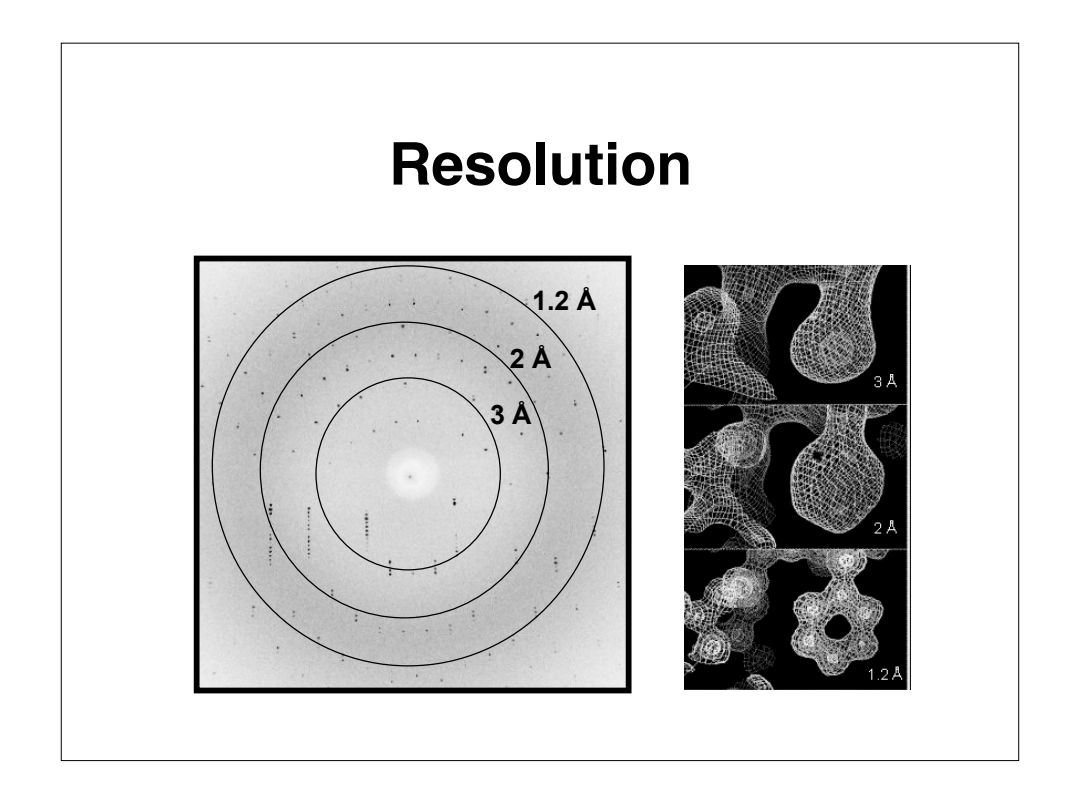

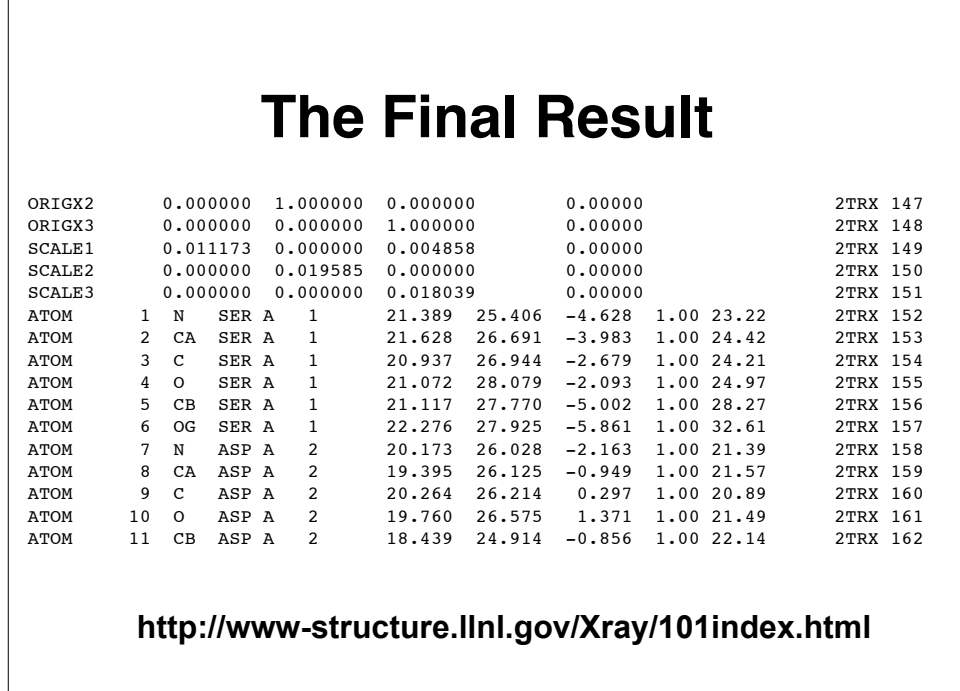

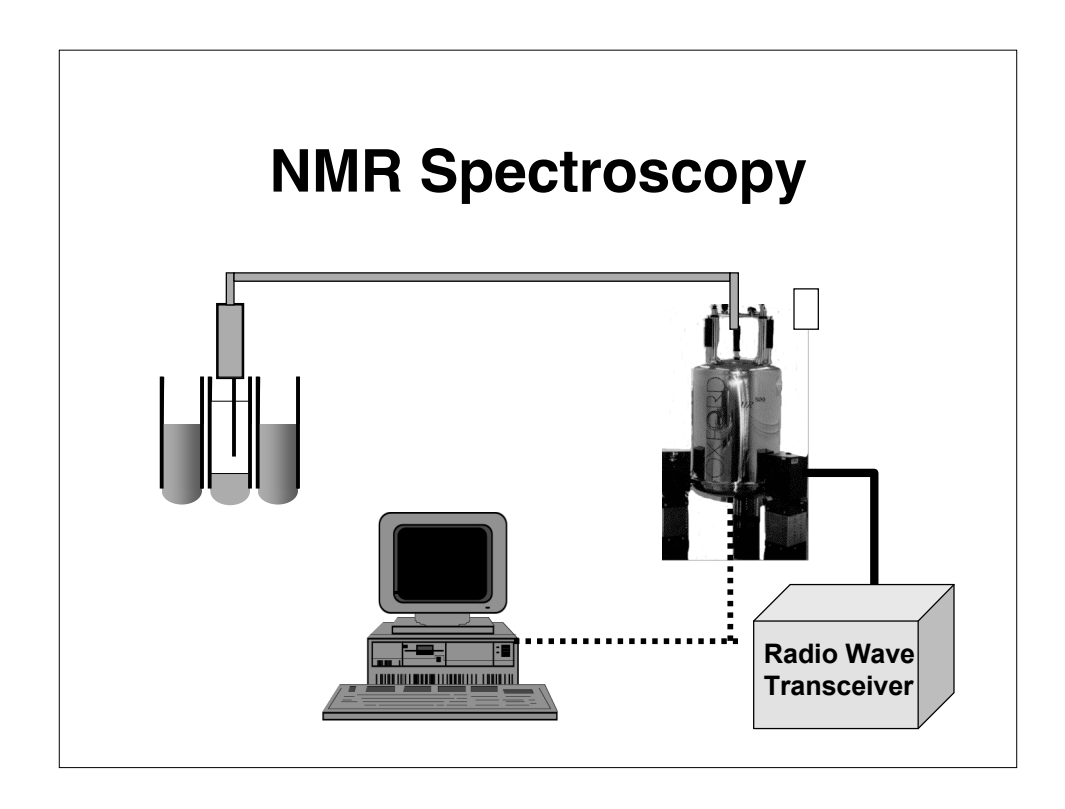

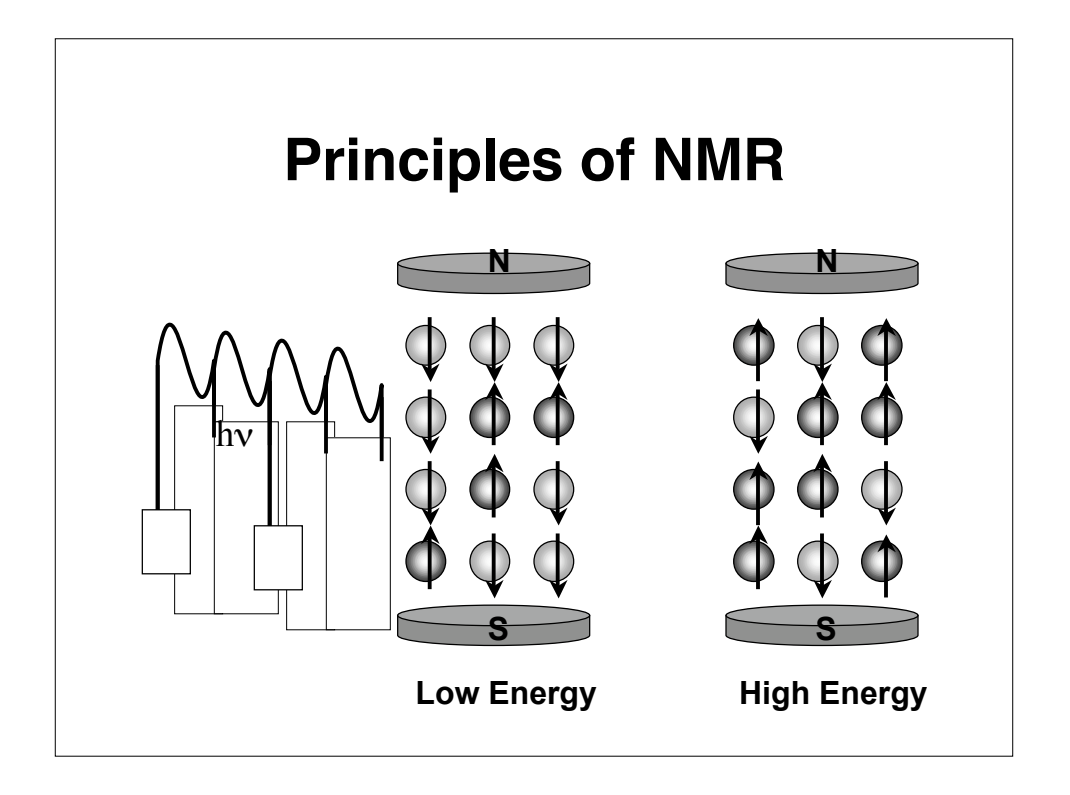

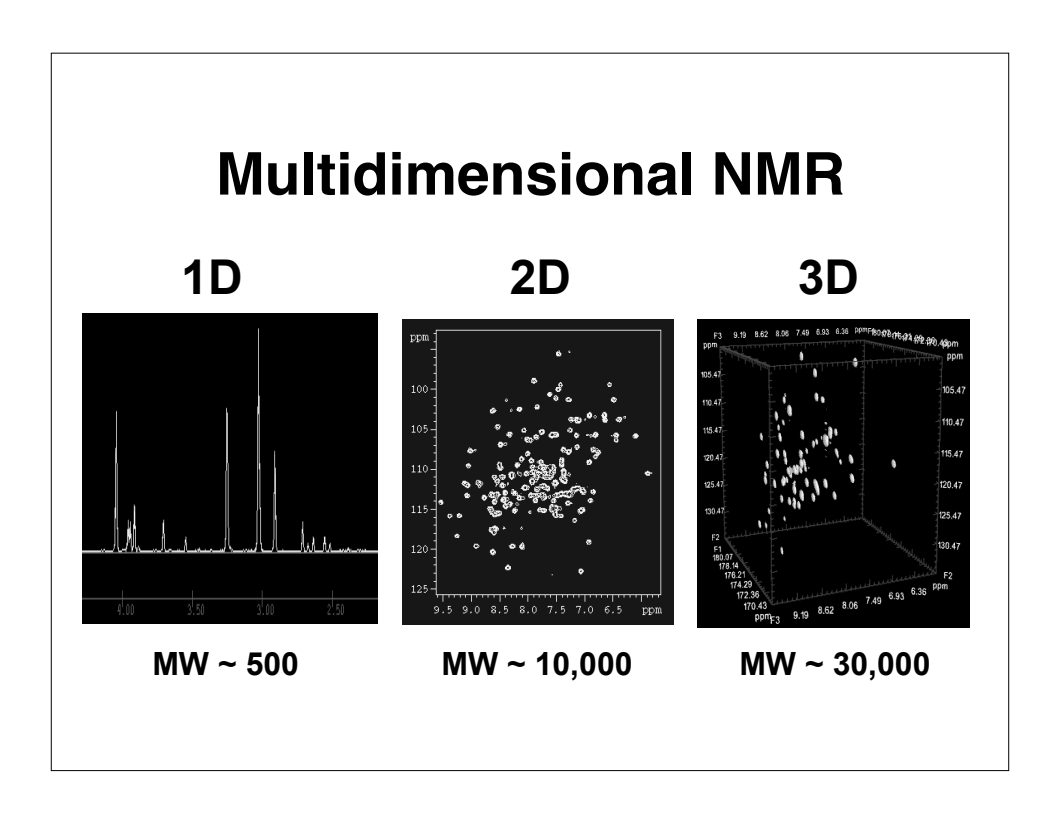

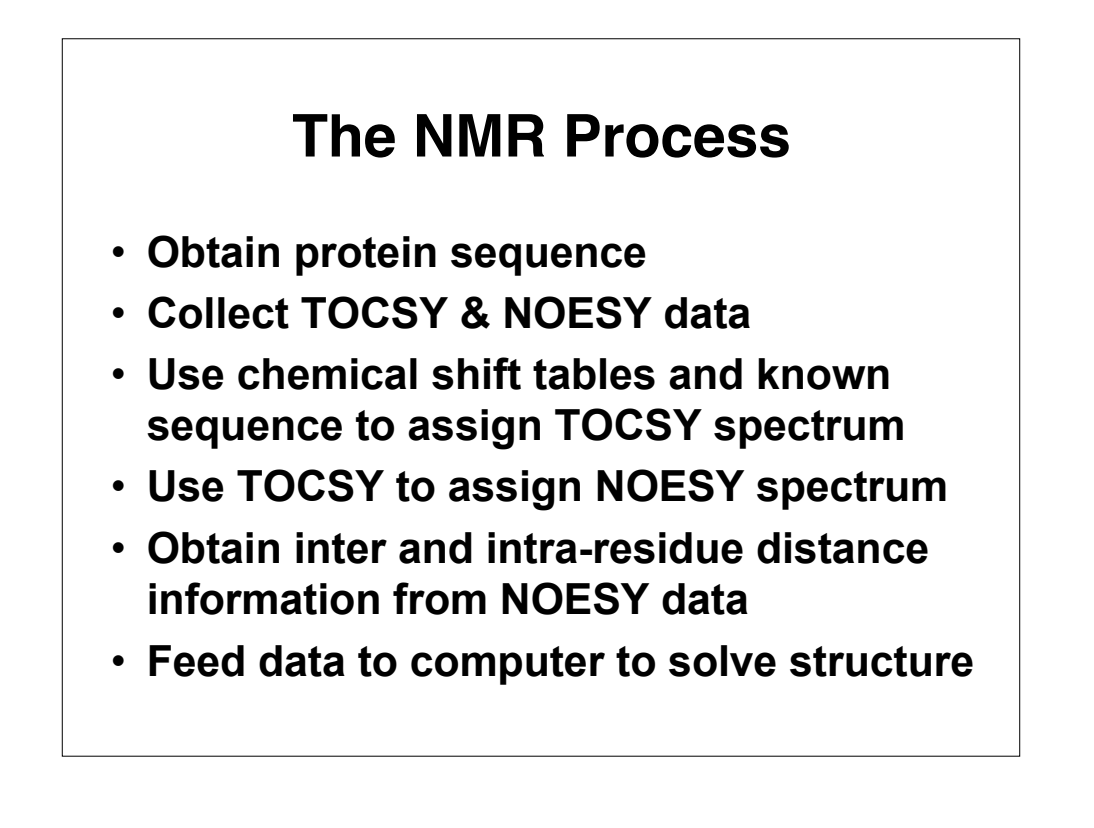

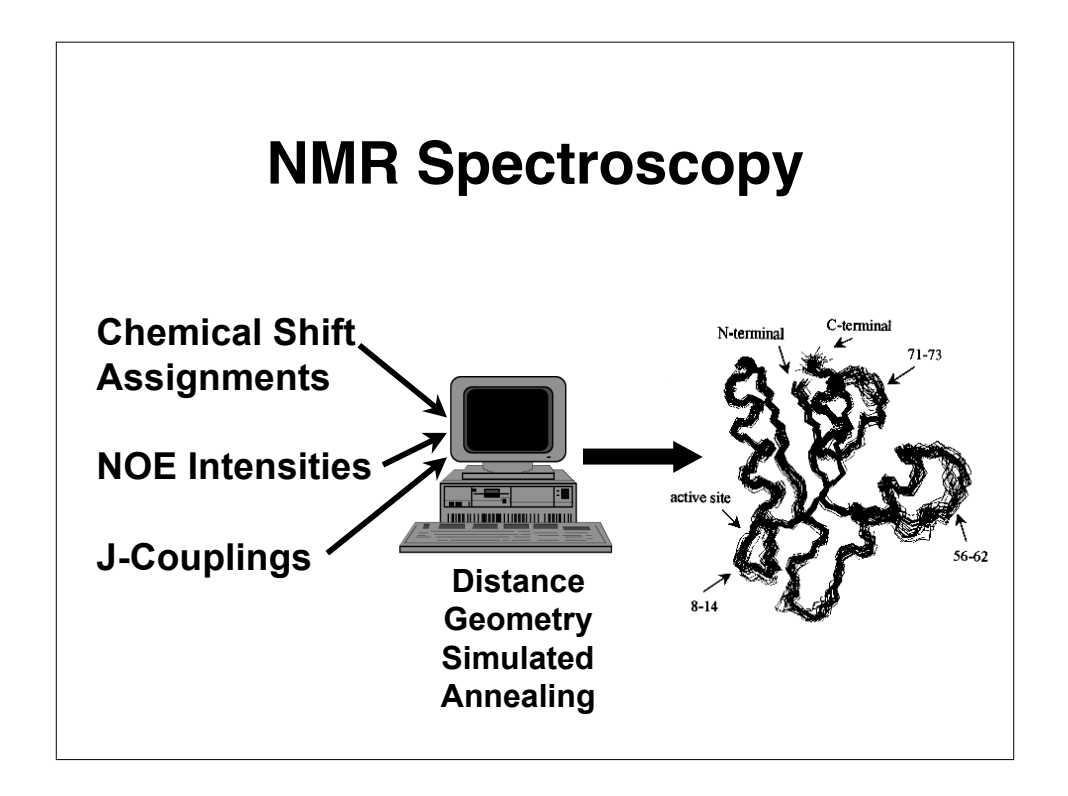

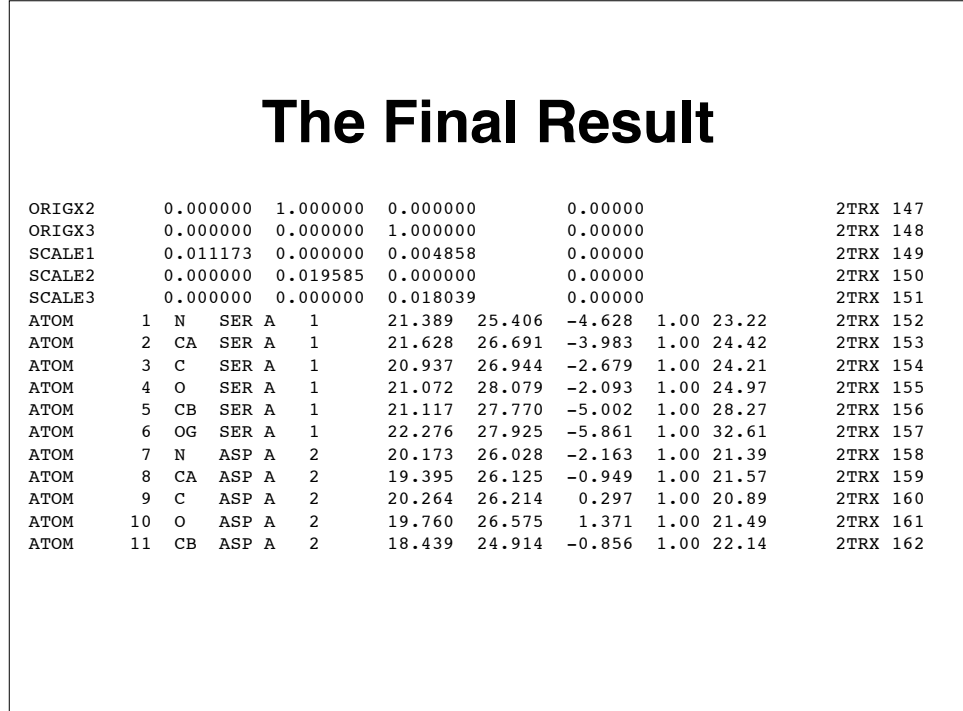

#### **X-ray Versus NMR**

#### **X-ray NMR**

- **Producing enough protein for trials**
- **Crystallization time and effort**
- **Crystal quality, stability and size control**
- **Finding isomorphous derivatives**
- **Chain tracing & checking**

- **Producing enough labeled protein for collection**
- **Sample "conditioning"**
- **Size of protein**
- **Assignment process is slow and error prone**
- **Measuring NOE's is slow and error prone**

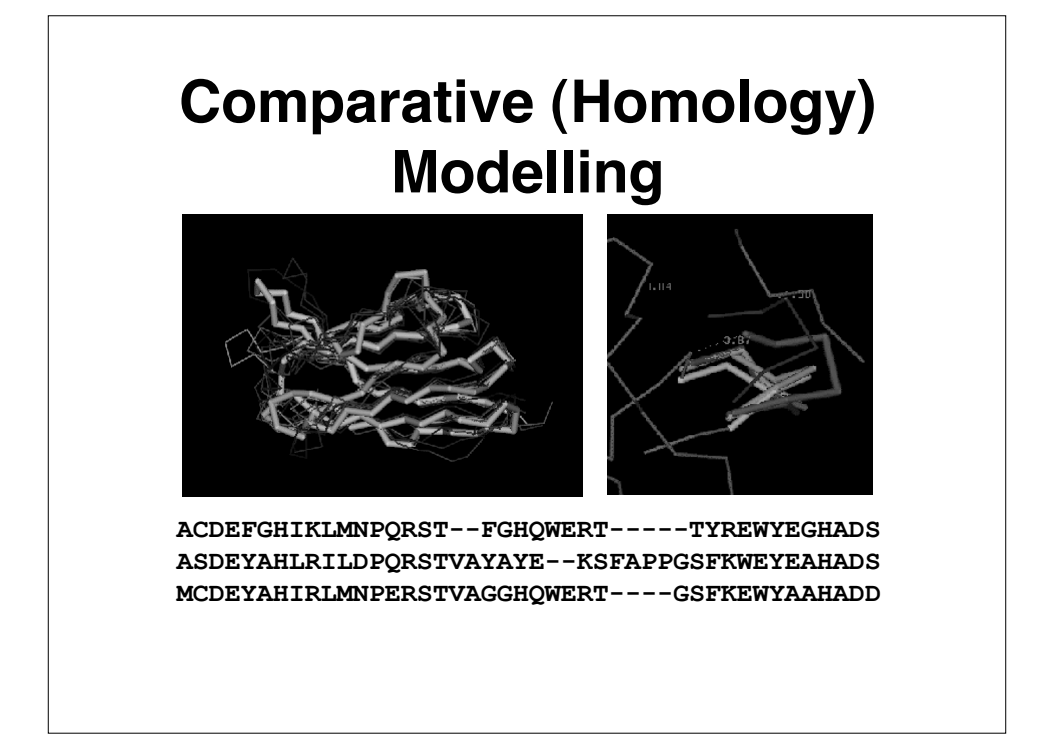

#### **Homology Modelling**

- **Offers a method to "Predict" the 3D structure of proteins for which it is not possible to obtain X-ray or NMR data**
- **Can be used in understanding function, activity, specificity, etc.**
- **Of interest to drug companies wishing to do structure-aided drug design**
- **A keystone of Structural Proteomics**

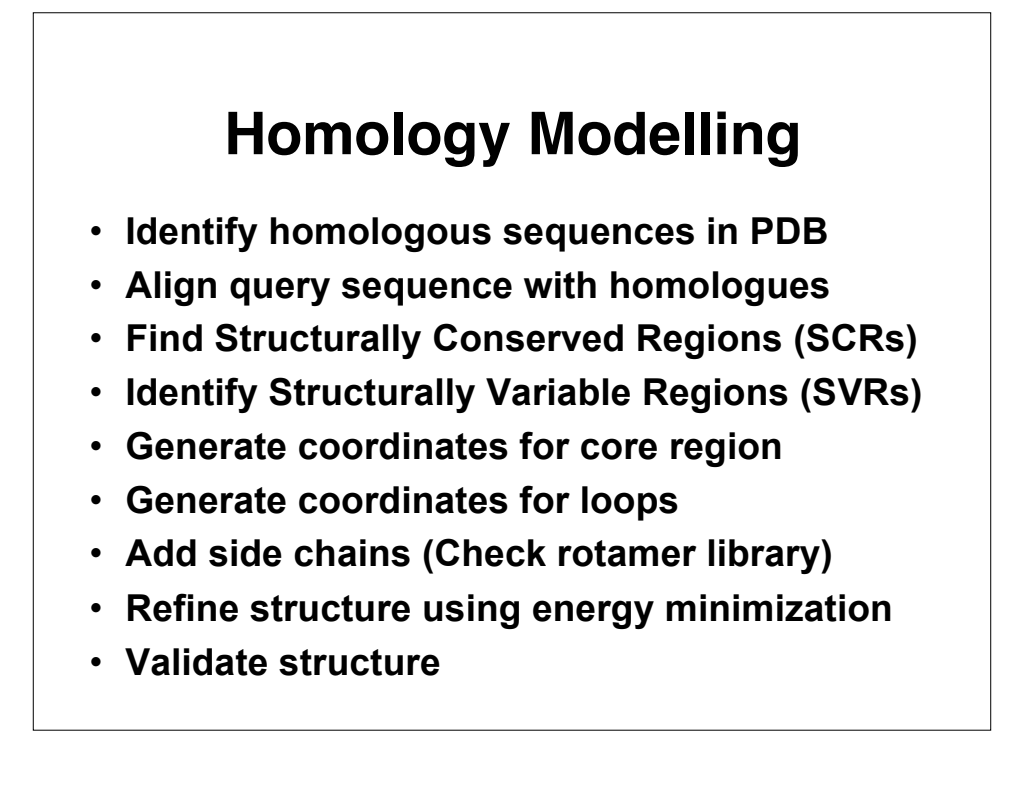

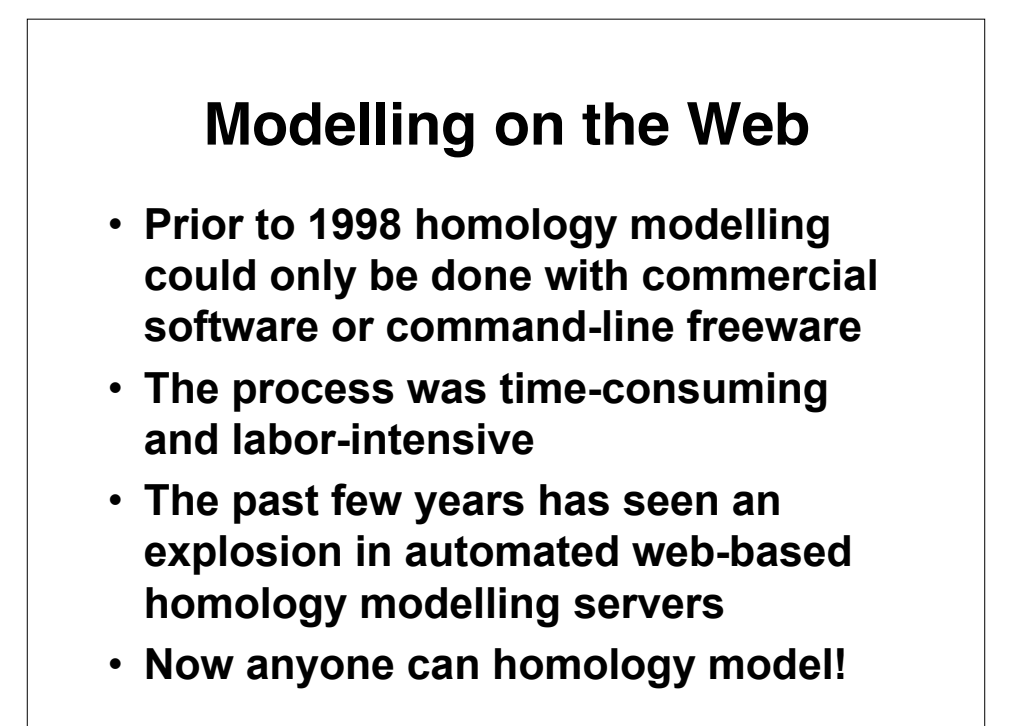

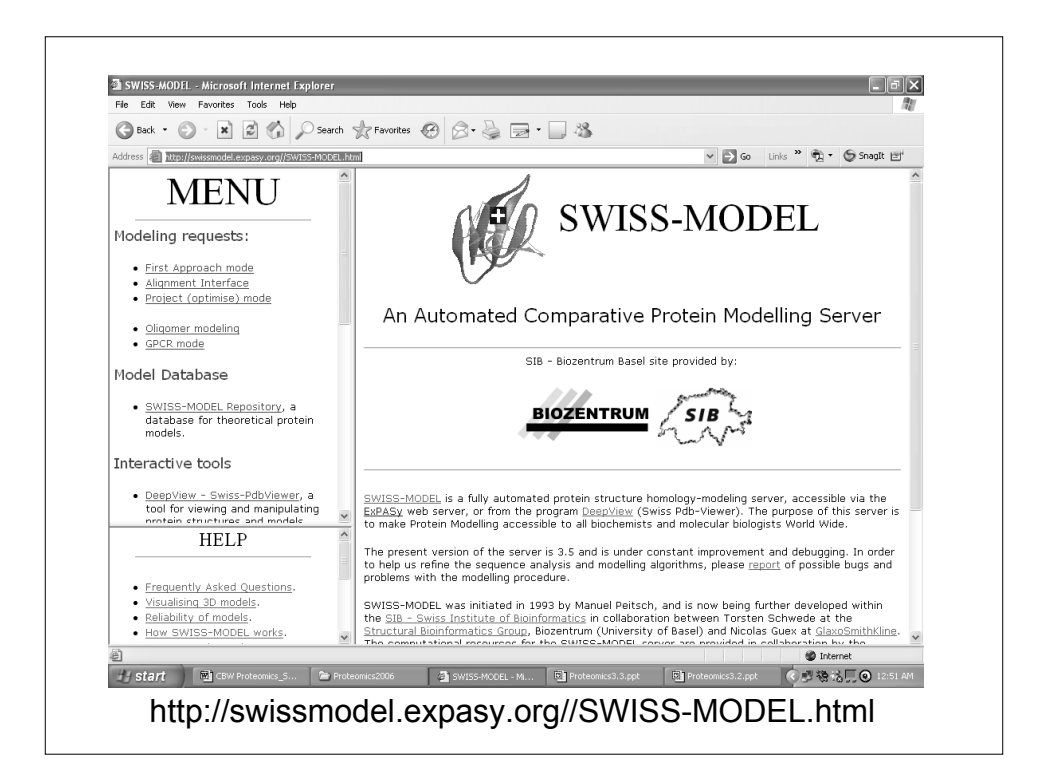

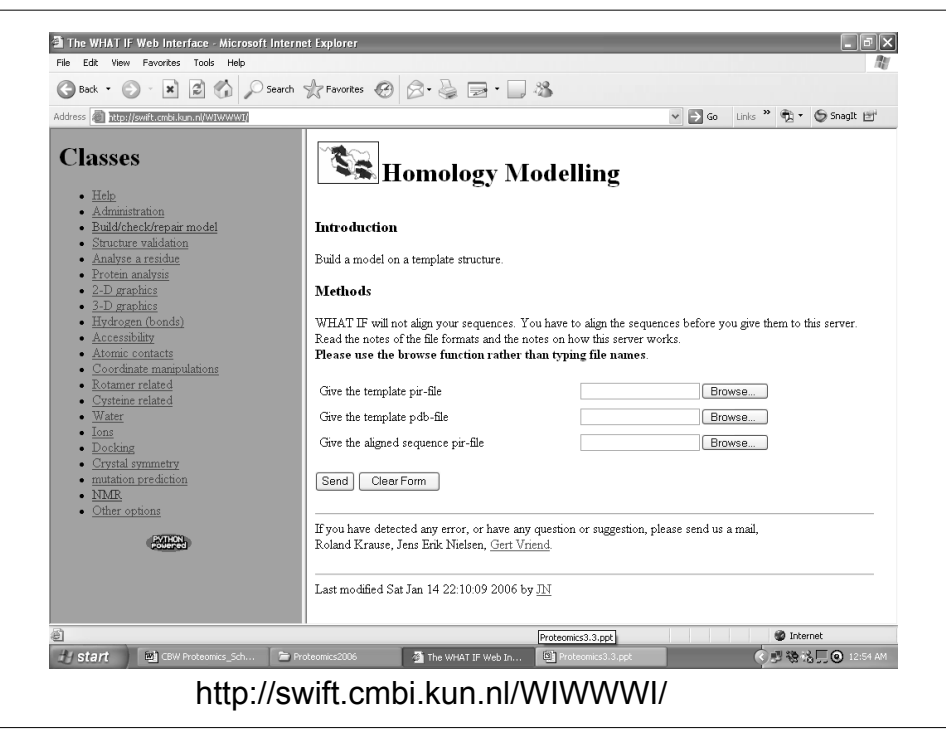

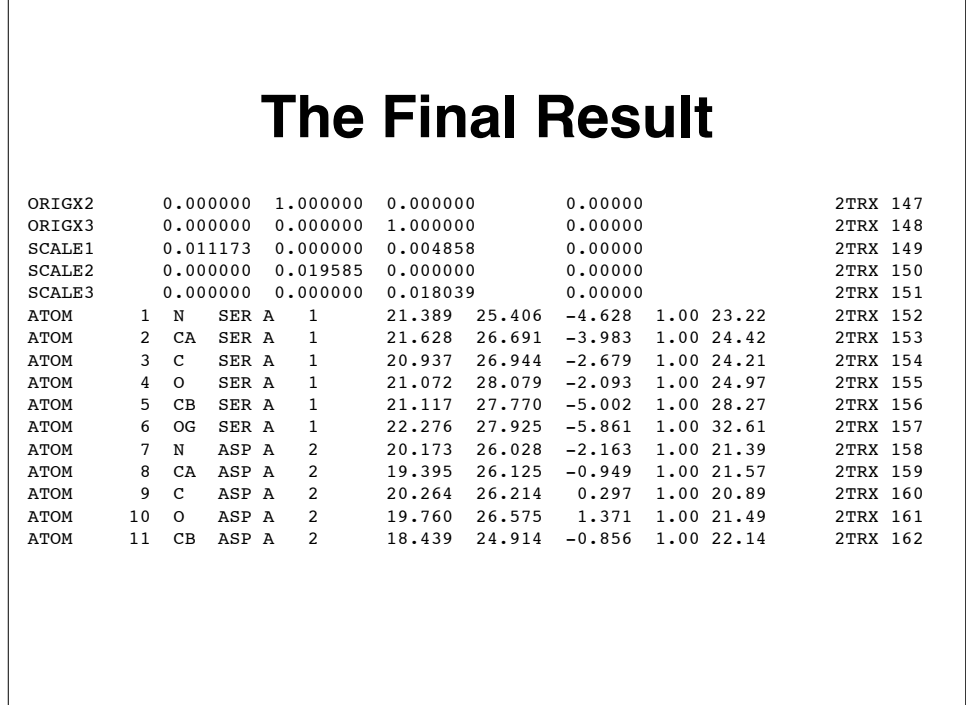

#### **The PDB**

- **PDB - Protein Data Bank**
- **Established in 1971 at Brookhaven National Lab (7 structures)**
- **Primary archive for macromolecular structures (proteins, nucleic acids, carbohydrates – now 40,000 structrs)**
- **Moved from BNL to RCSB (Research Collaboratory for Structural Bioinformatics) in 1998**

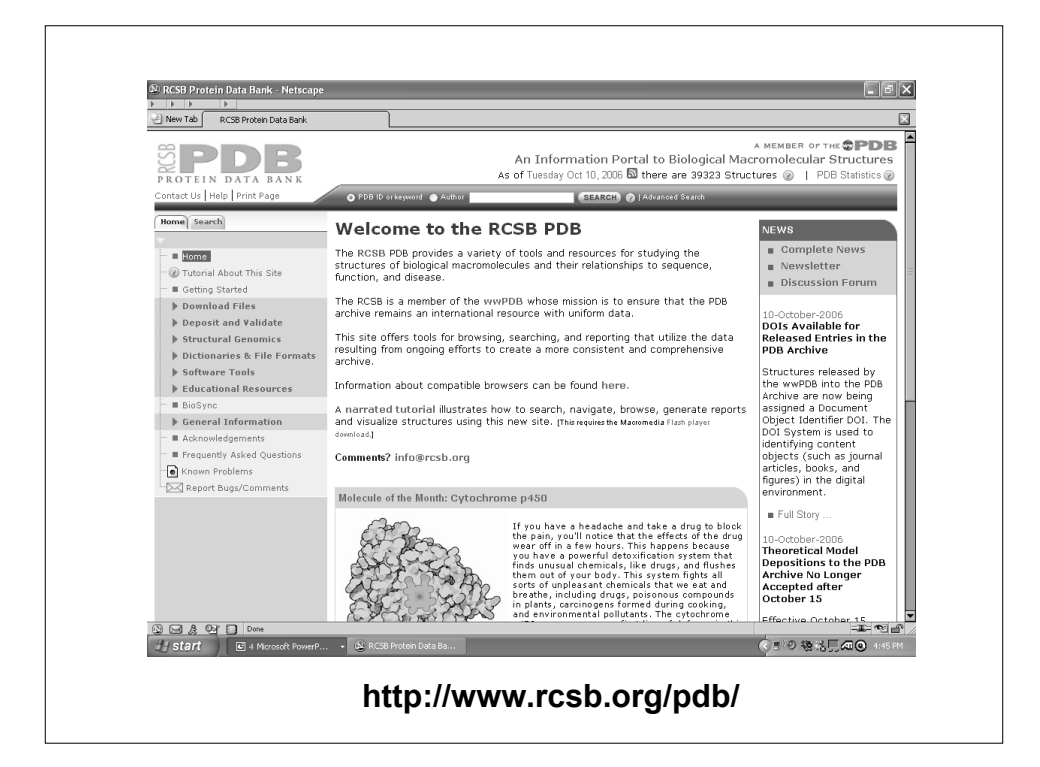

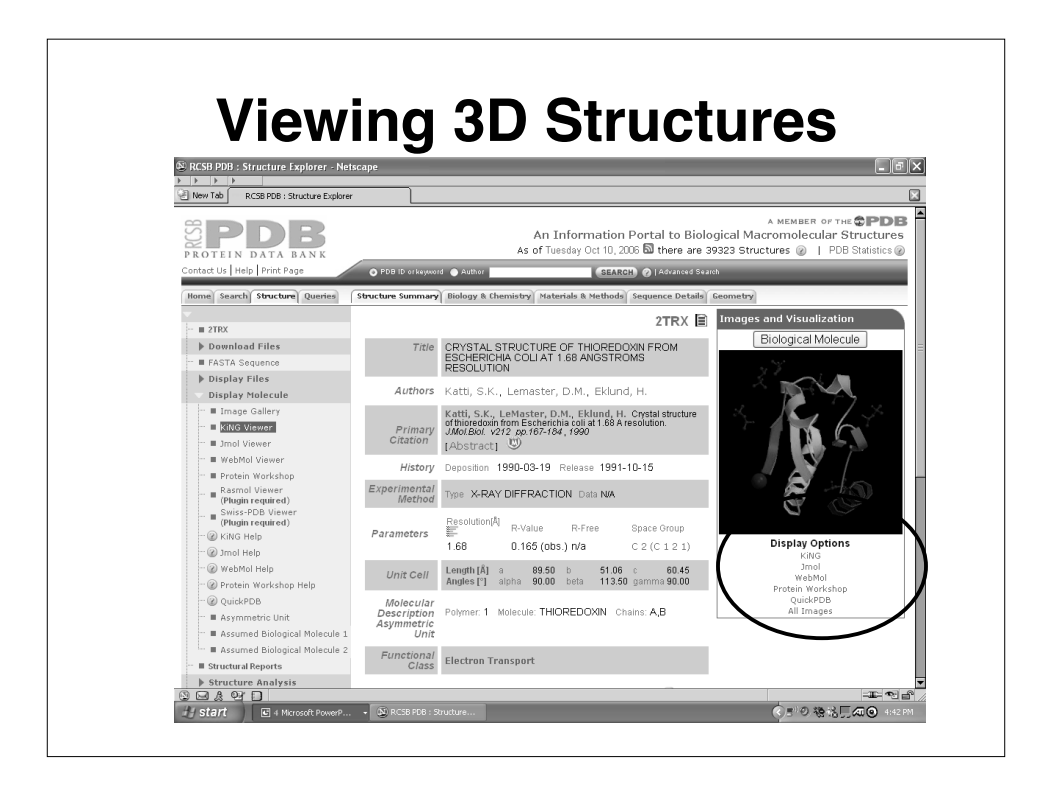

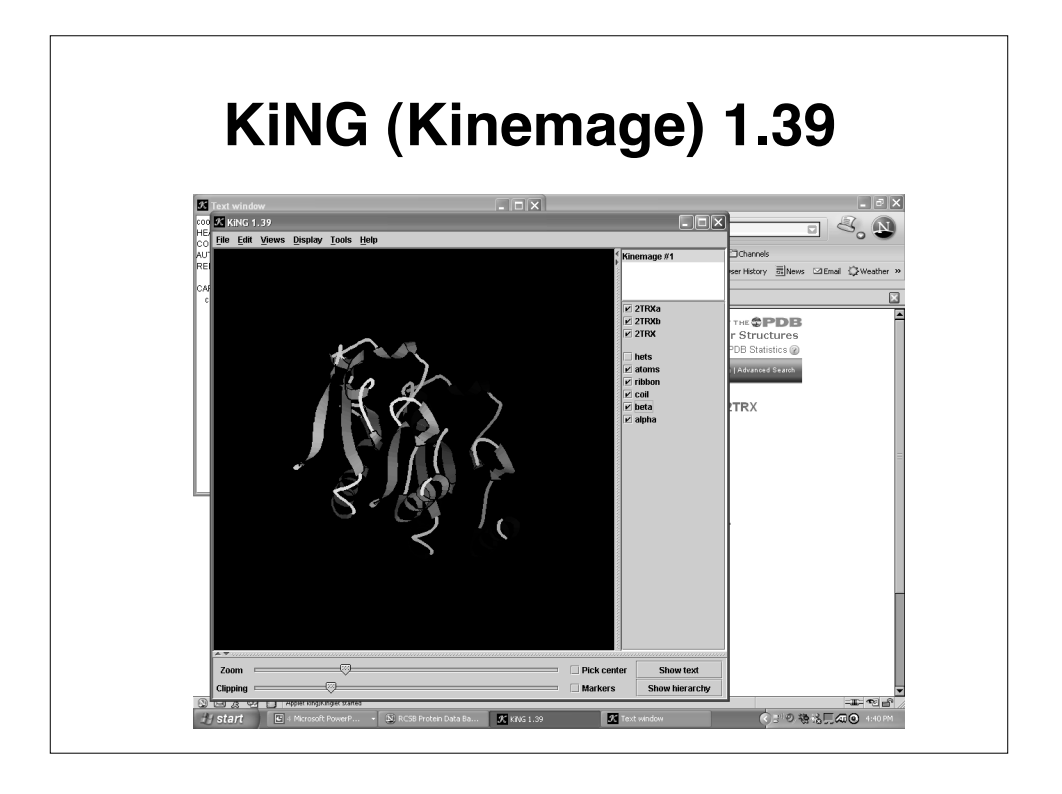

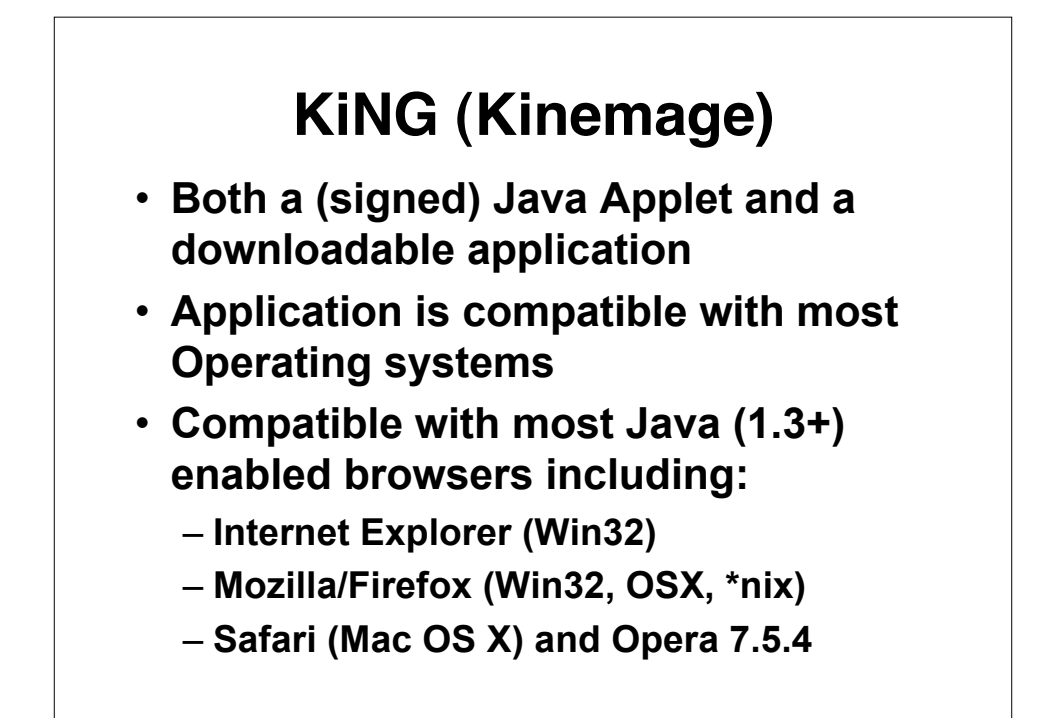

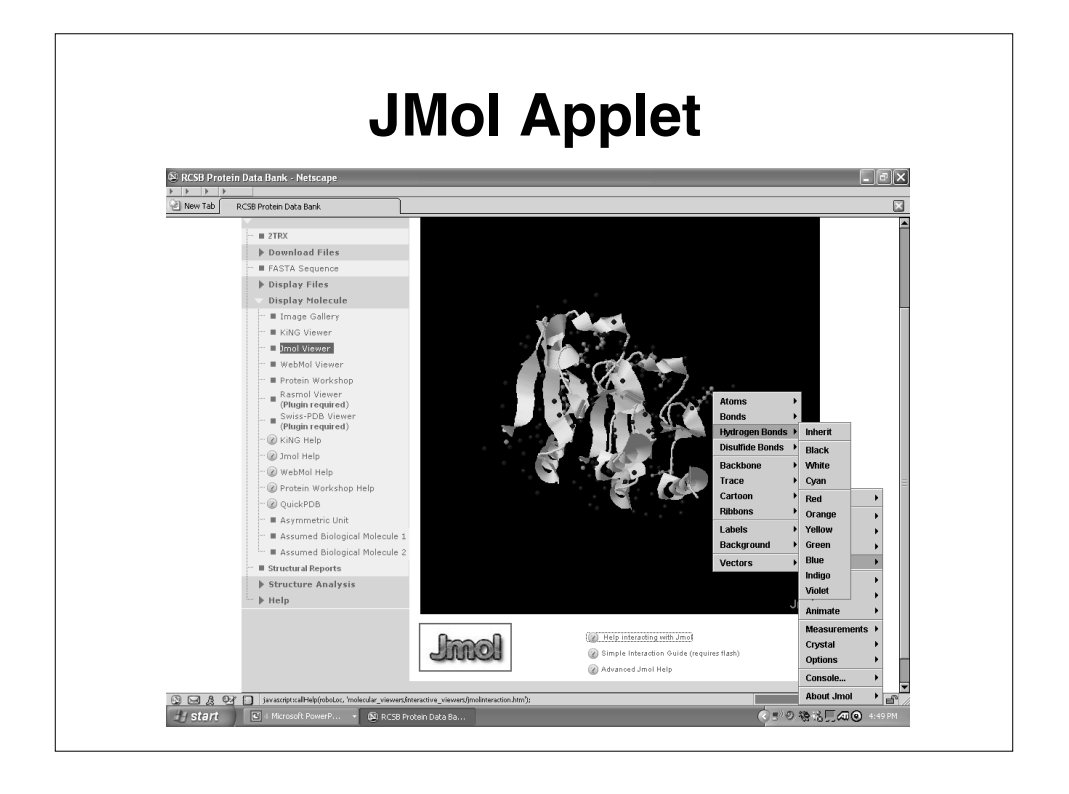

#### **JMol**

- **Java-based program**
- **Open source applet and application** – **Compatible with Linux, MacOS, Windows**
- **Menus access by clicking on Jmol icon on lower right corner of applet**
- **Supports all major web browsers**
	- **Internet Explorer (Win32)**
	- **Mozilla/Firefox (Win32, OSX, \*nix)**
	- **Safari (Mac OS X) and Opera 7.5.4**

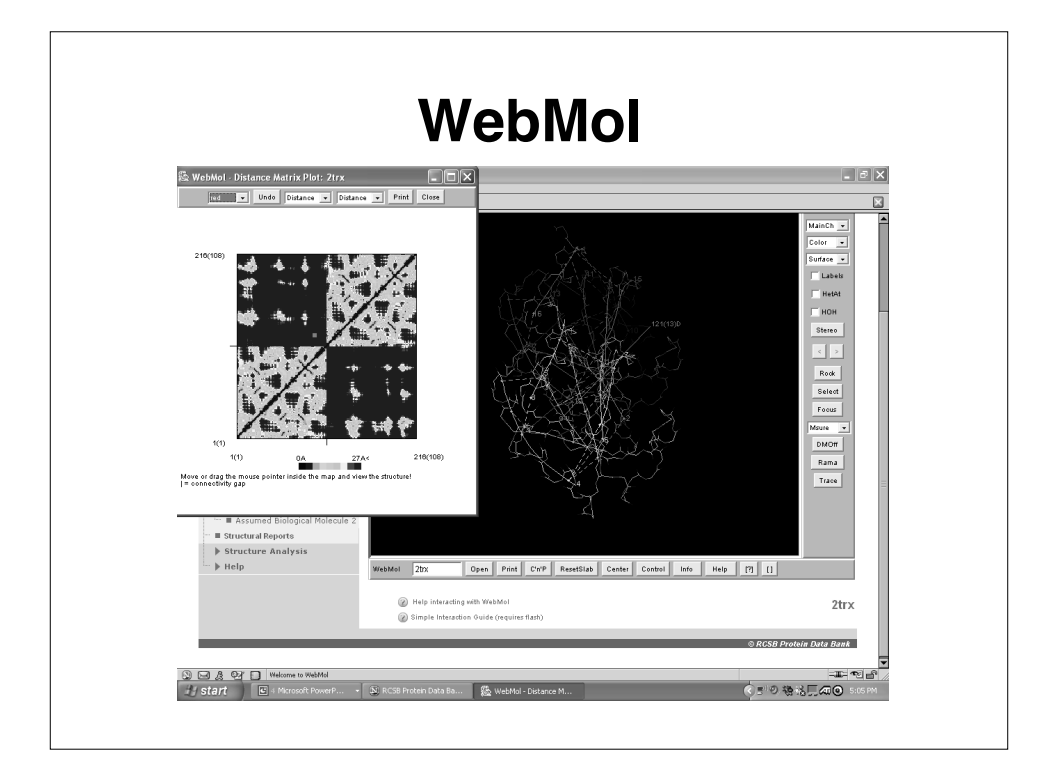

#### **WebMol**

- **Both a Java Applet and a downloadable application**
- **Offers many tools including distance, angle, dihedral angle measurements, detection of steric conflicts, interactive Ramachandran plot, diff. distance plot**
- **Compatible with most Java (1.3+) enabled browsers including:**
	- **Internet Explorer 6.0 on Windows XP**
	- **Safari on Mac OS 10.3.3**
	- **Mozilla 1.6 on Linux (Redhat 8.0)**

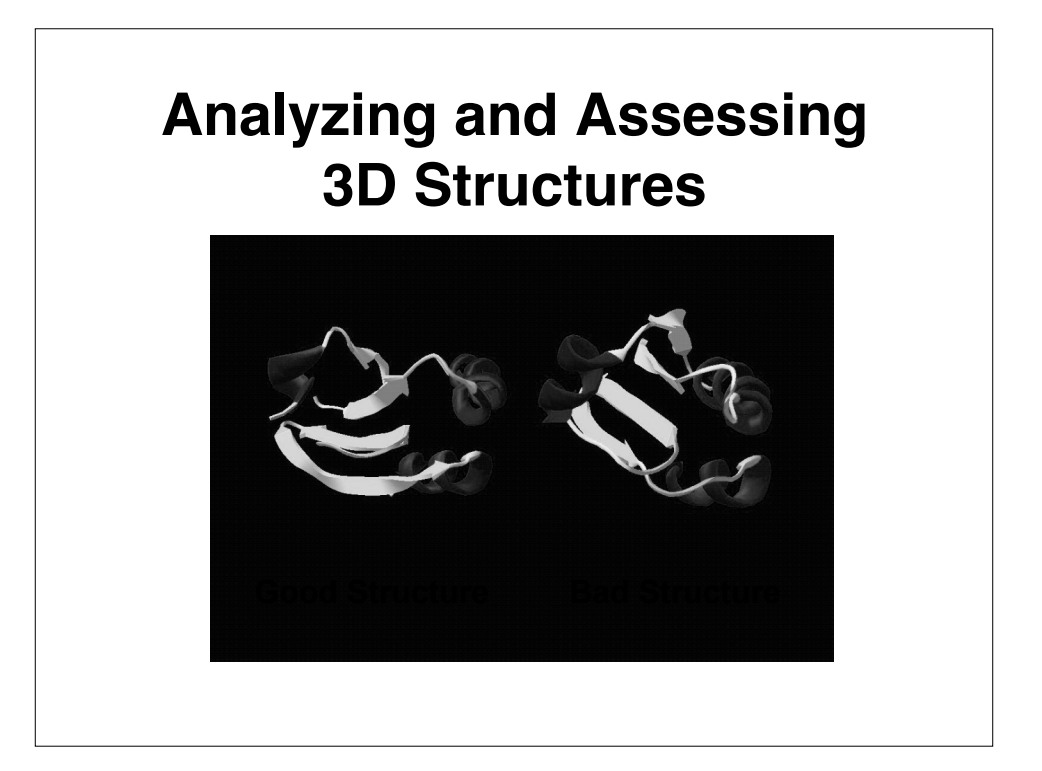

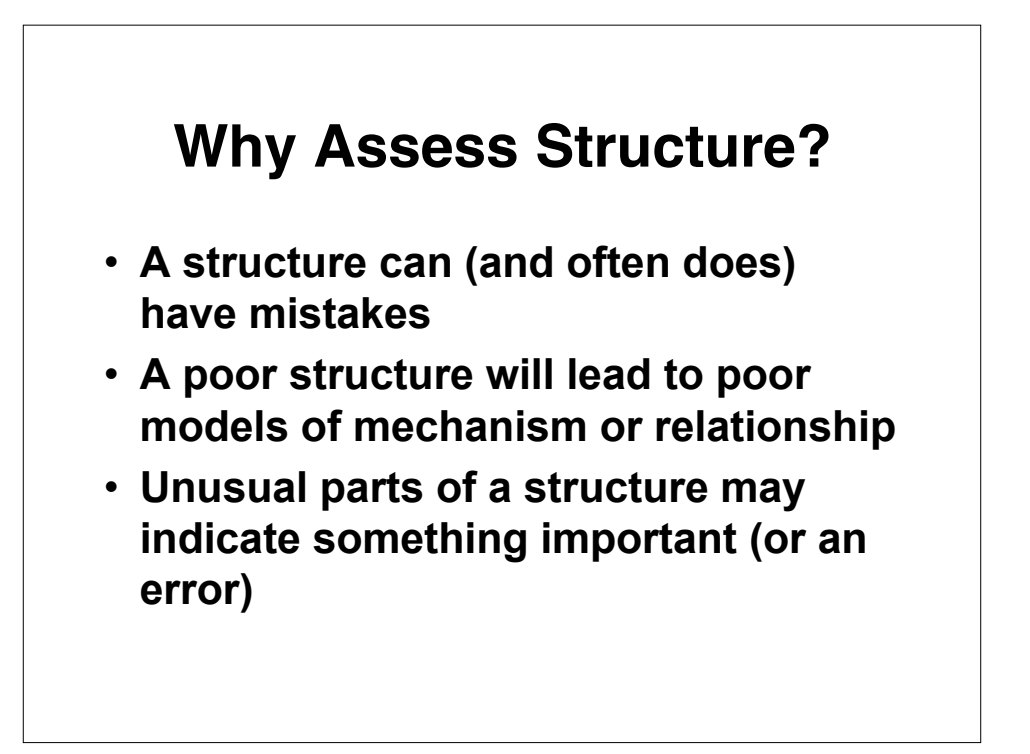

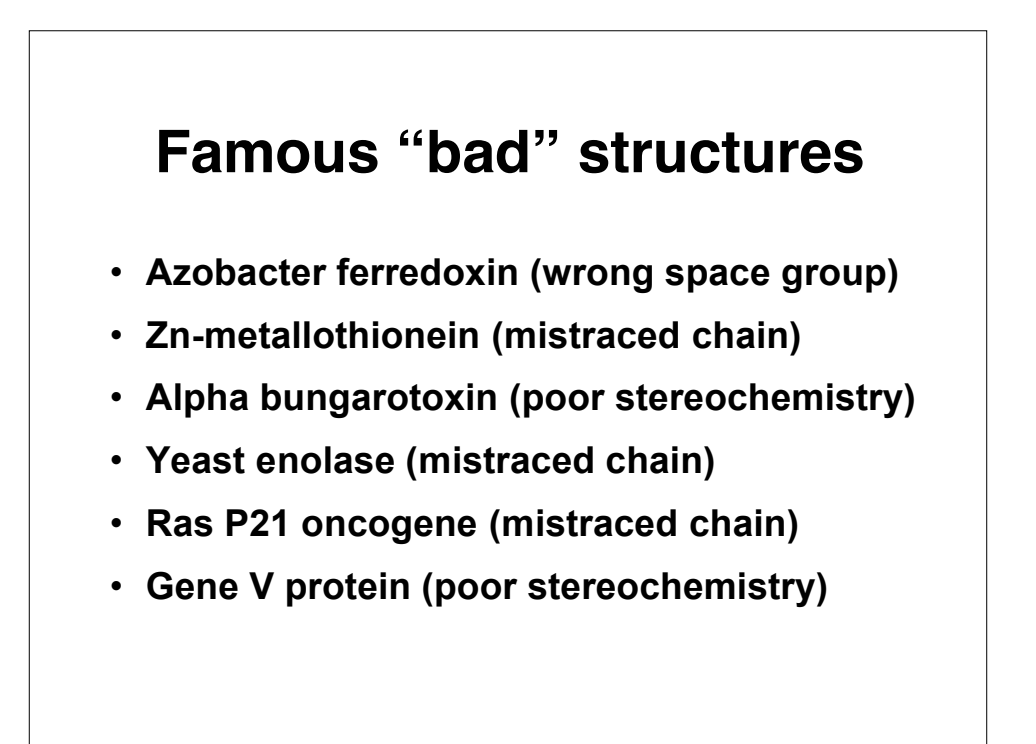

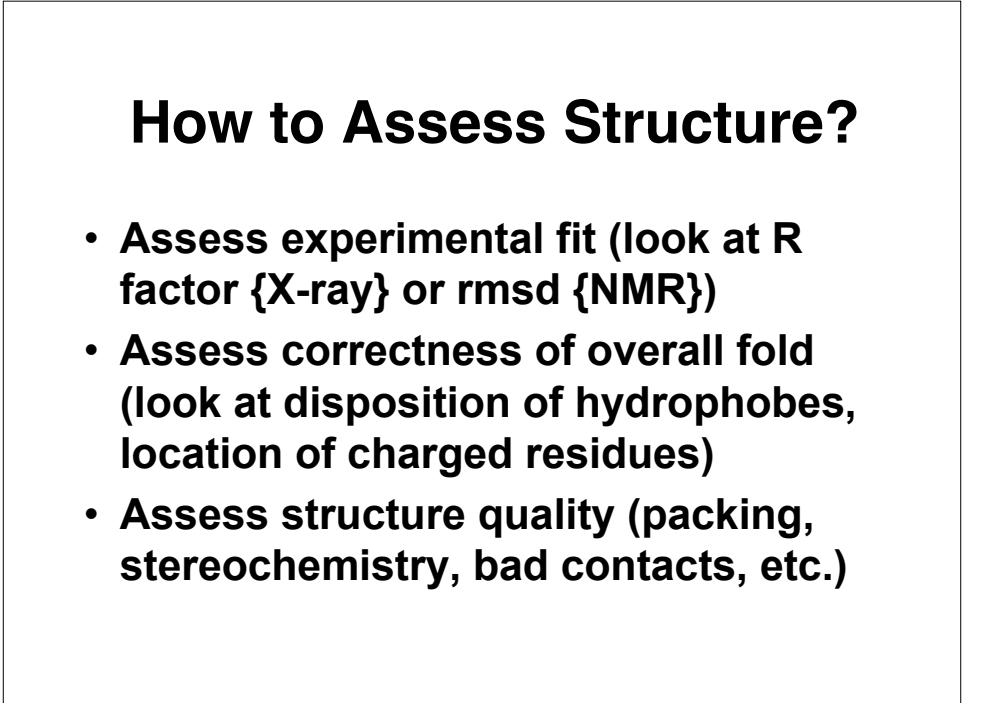

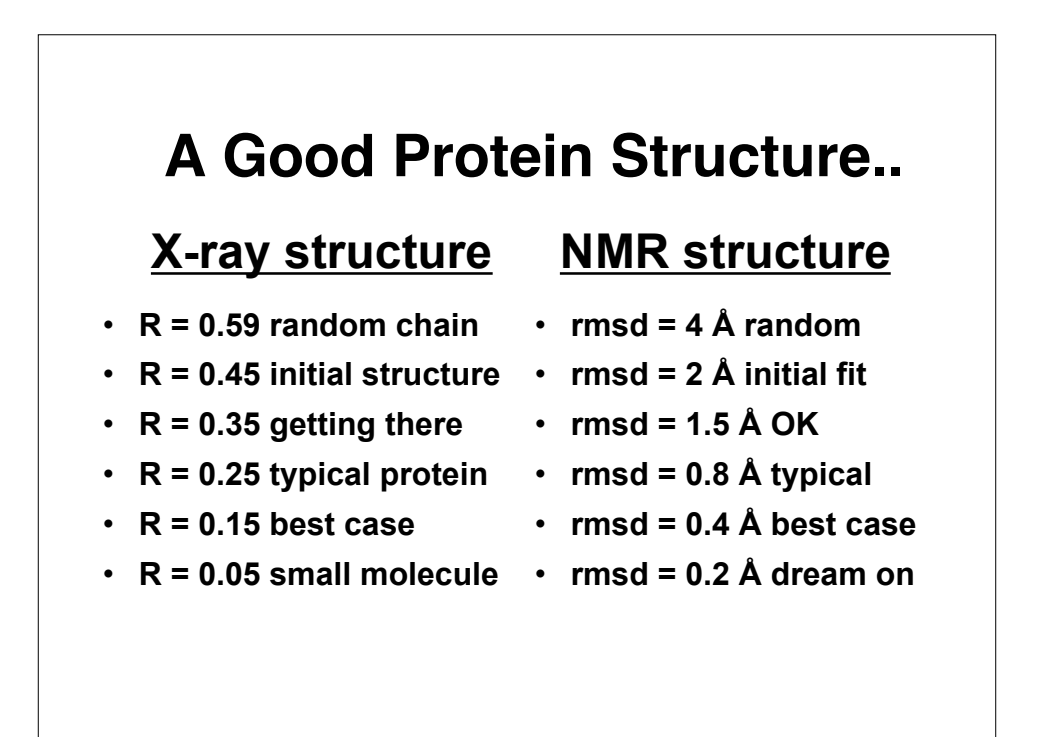

#### **Cautions...**

- **A low R factor or a good RMSD value does not guarantee that the structure is "right"**
- **Differences due to crystallization conditions, crystal packing, solvent conditions, concentration effects, etc. can perturb structures substantially**
- **Long recognized need to find other ways to ID good structures from bad (not just assessing experimental fit)**

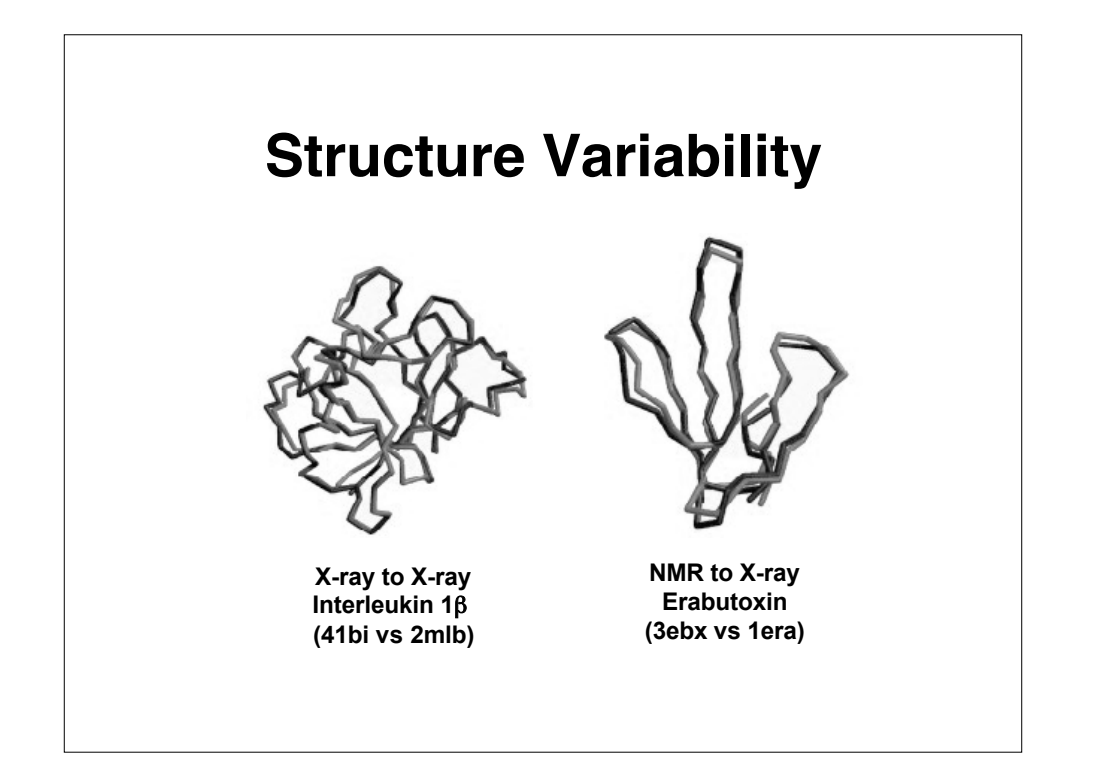

#### **A Good Protein Structure..**

- **Minimizes disallowed torsion angles**
- **Maximizes number of hydrogen bonds**
- **Maximizes buried hydrophobic ASA**
- **Maximizes exposed hydrophilic ASA**
- **Minimizes interstitial cavities or spaces**

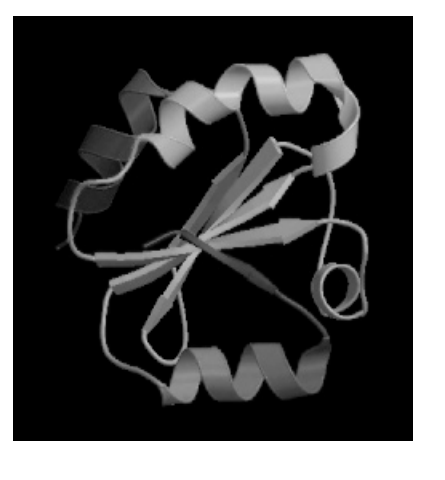

#### **A Good Protein Structure..**

- **Minimizes number of "bad" contacts**
- **Minimizes number of buried charges**
- **Minimizes radius of gyration**
- **Minimizes covalent and noncovalent (van der Waals and coulombic) energies**

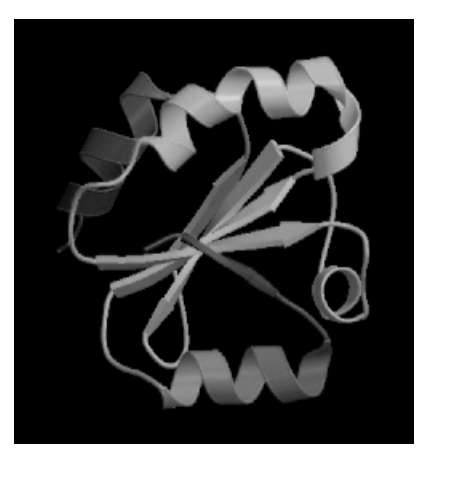

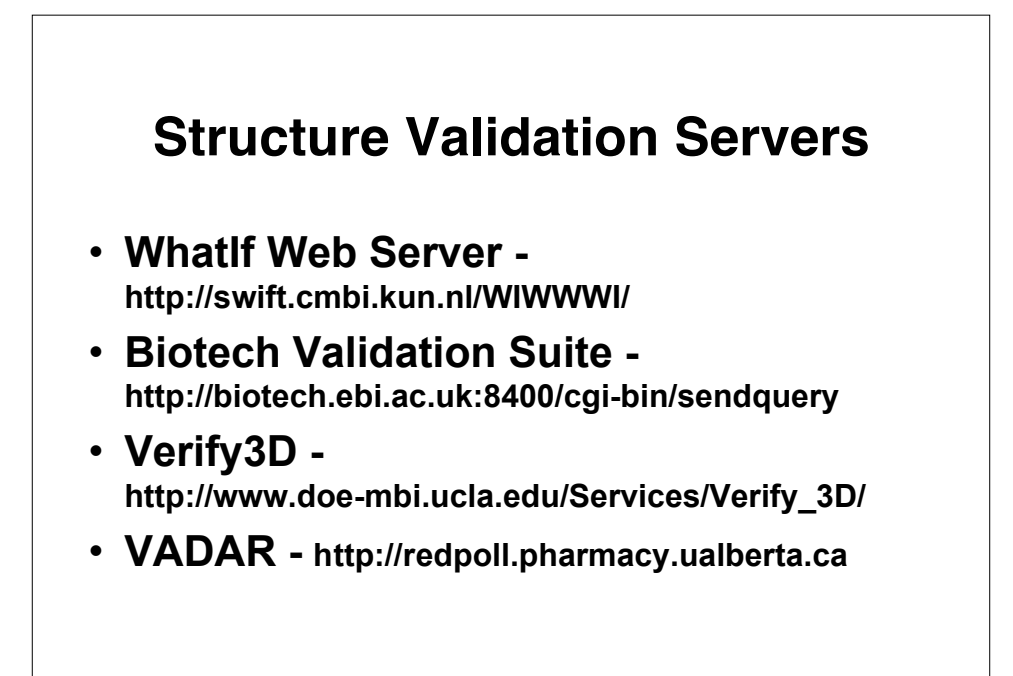

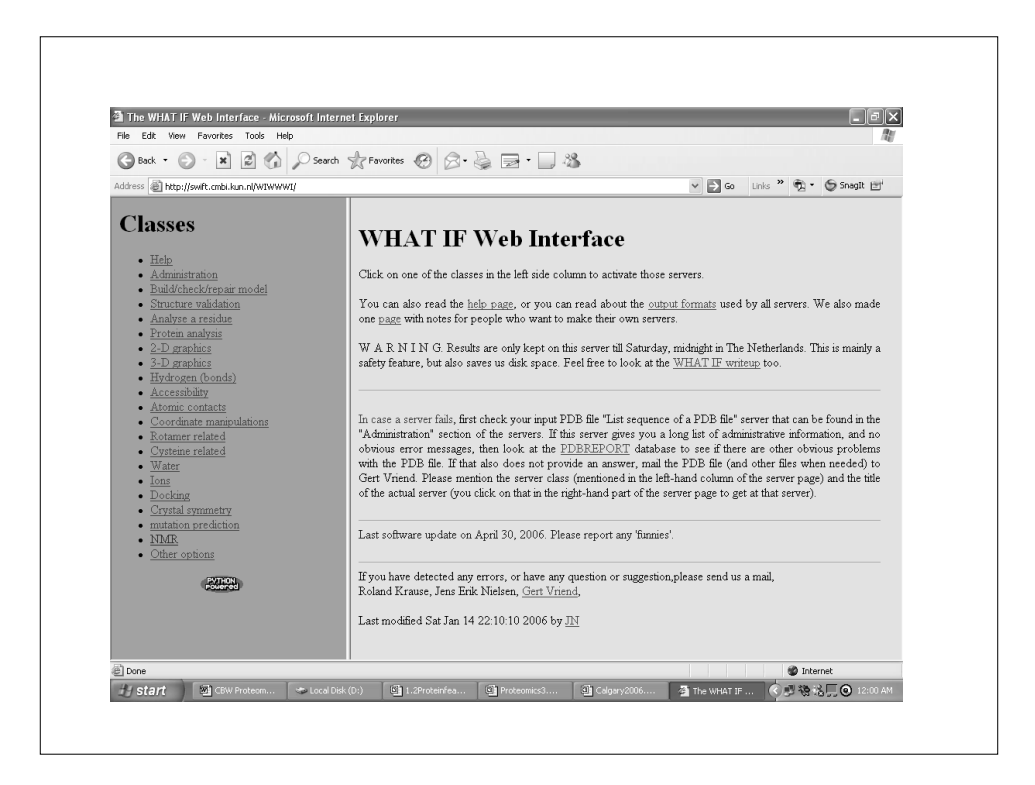

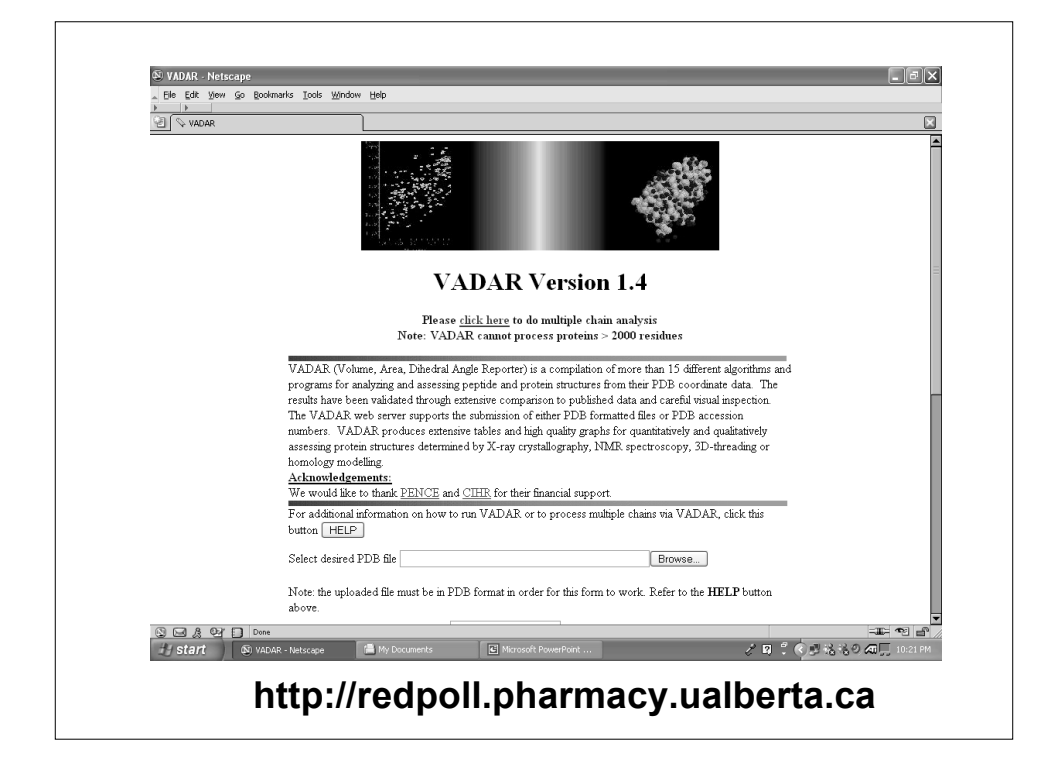

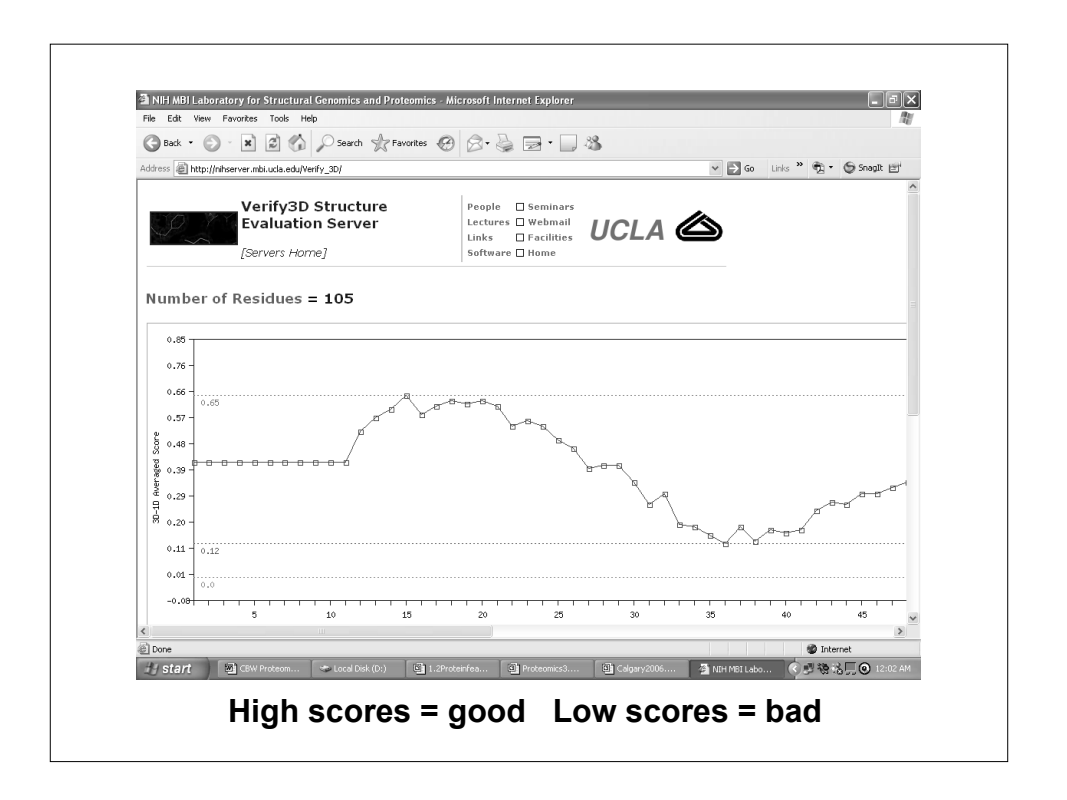

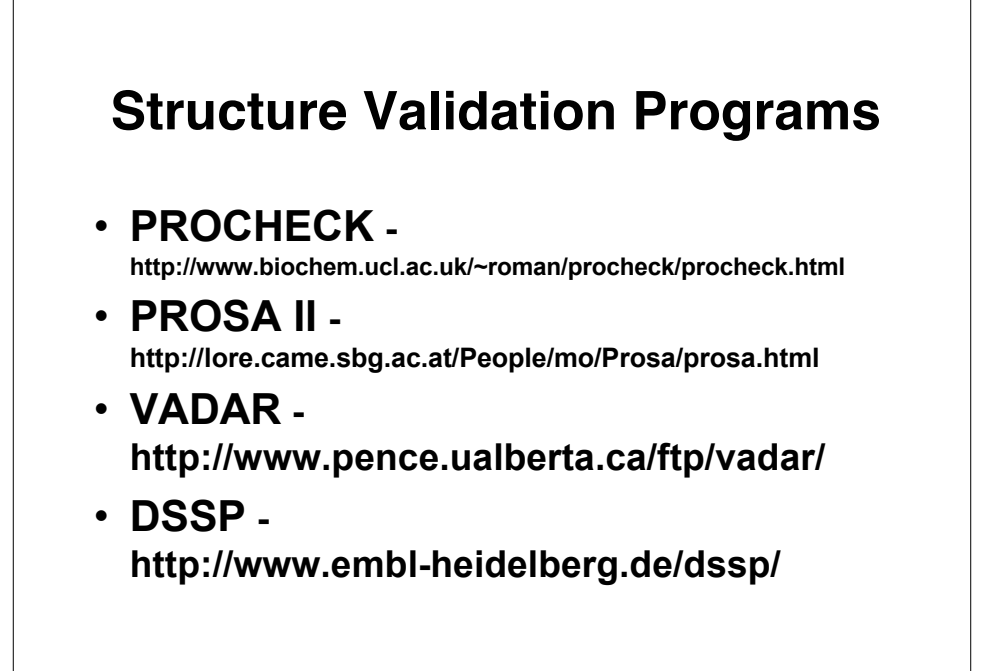

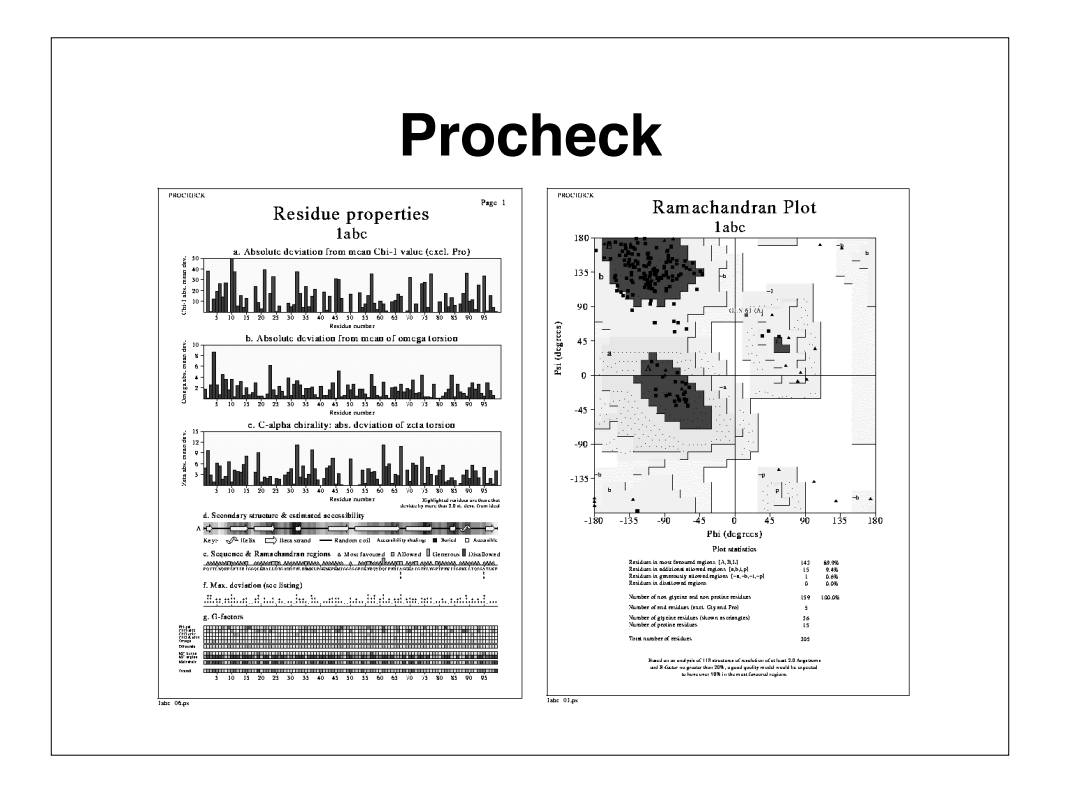

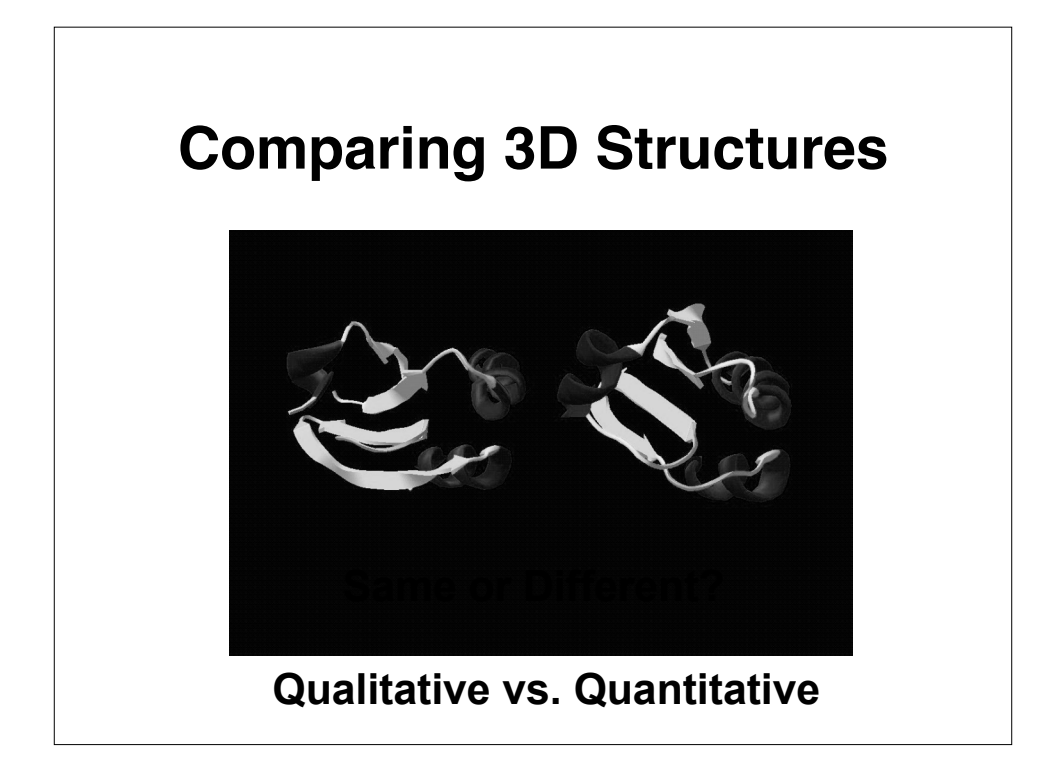

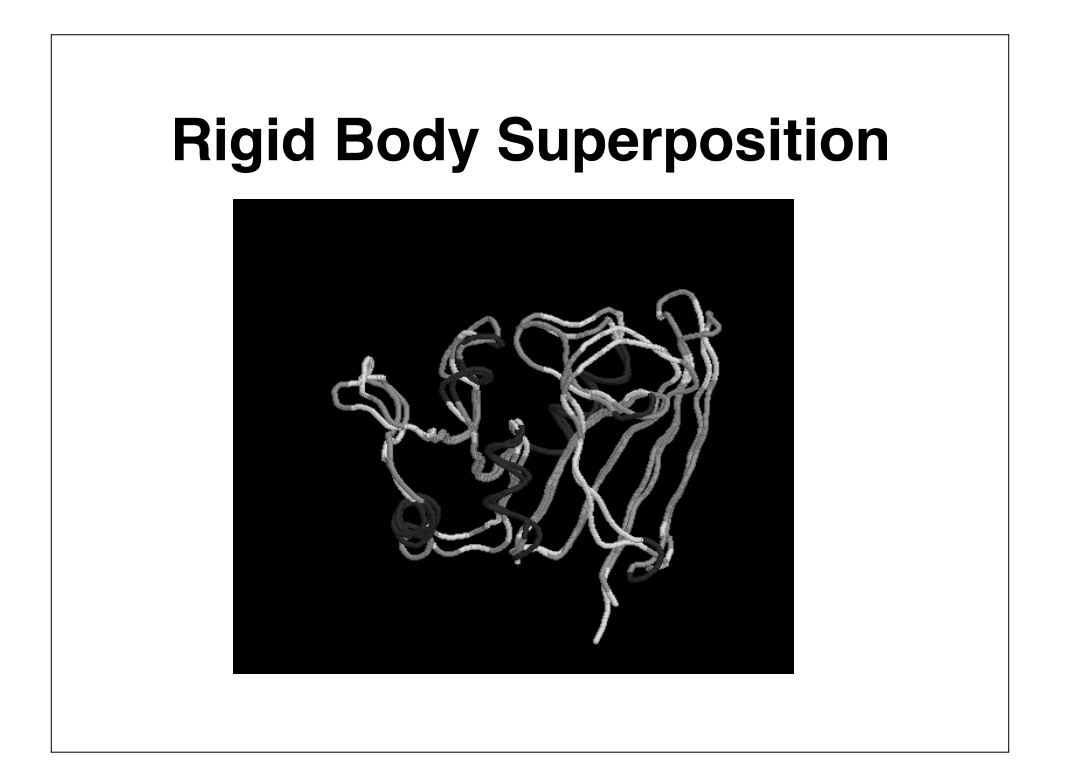

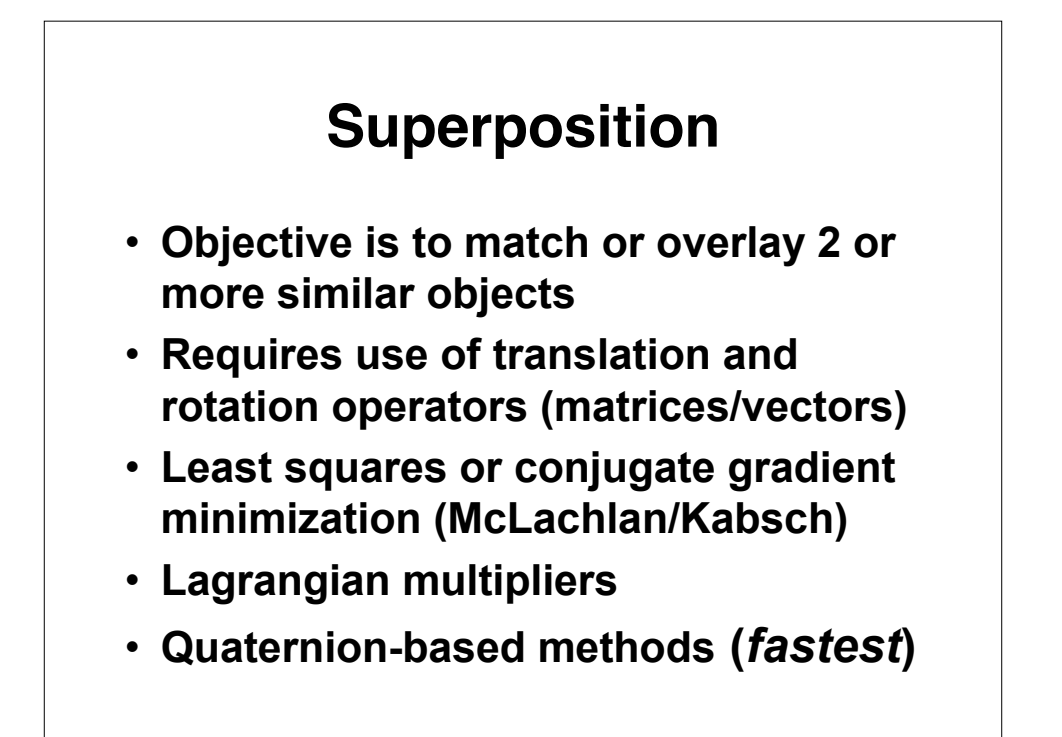

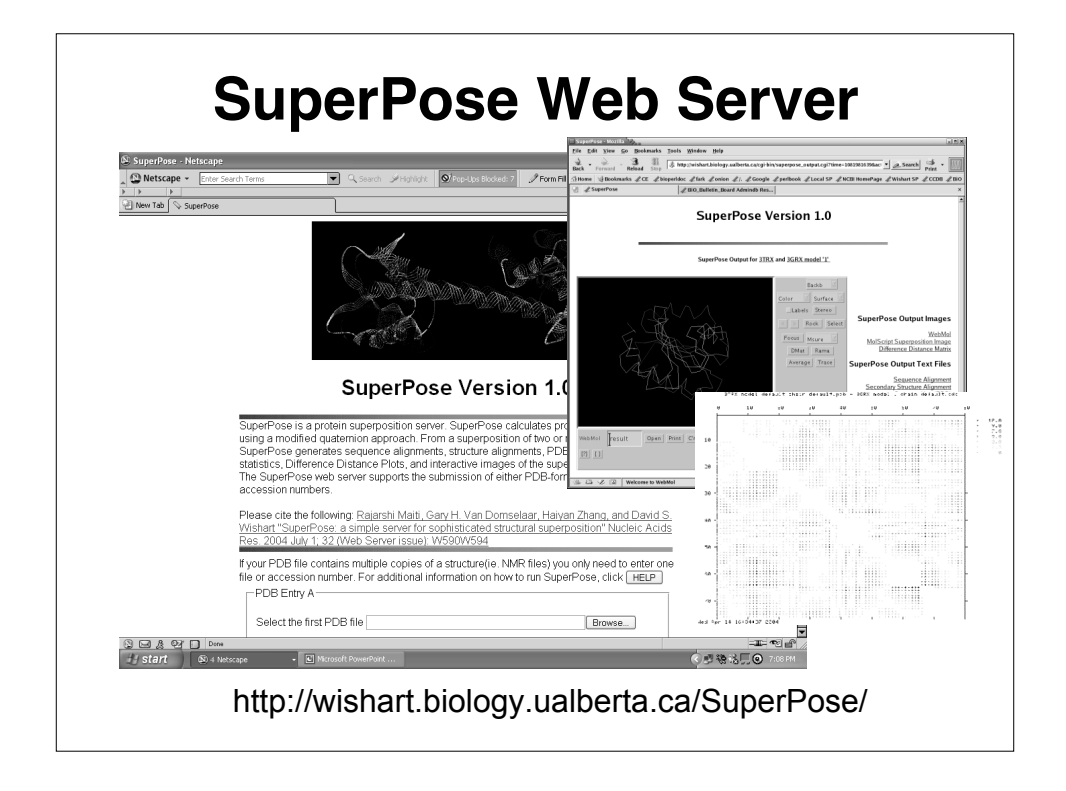

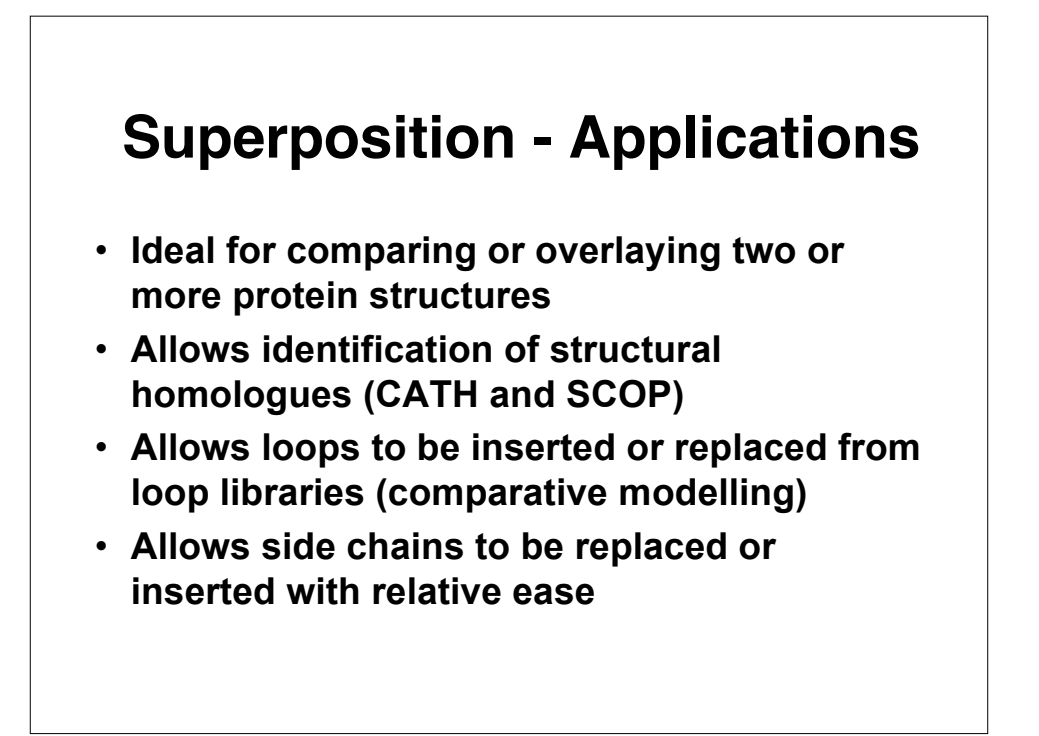

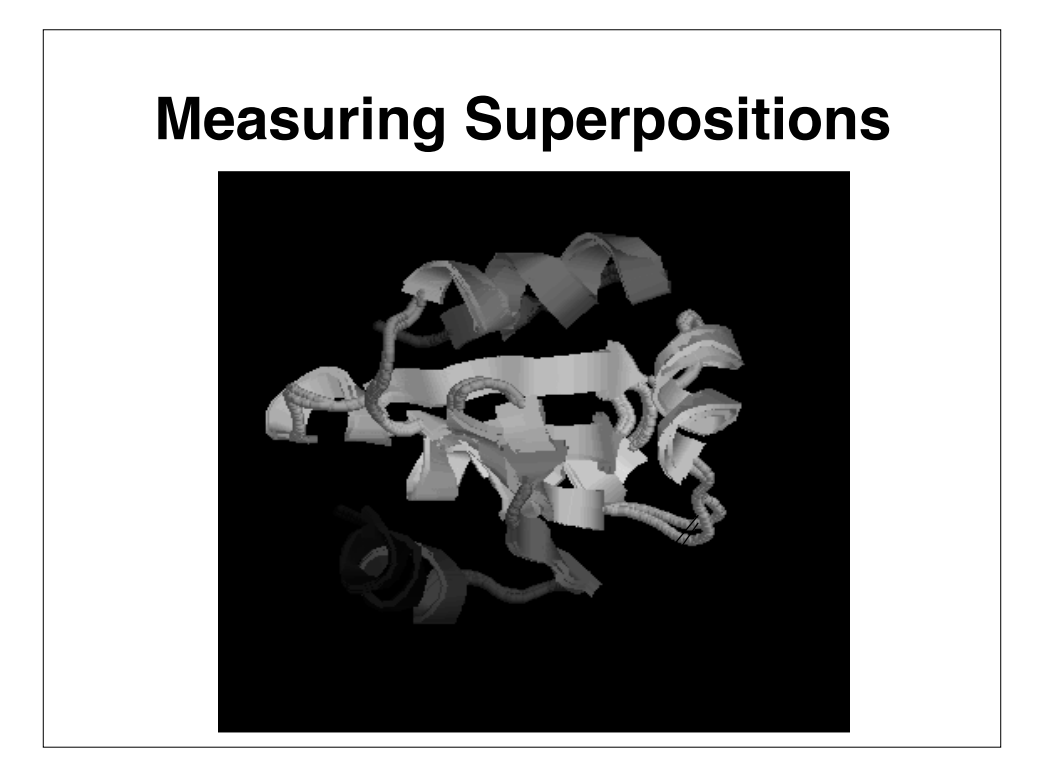

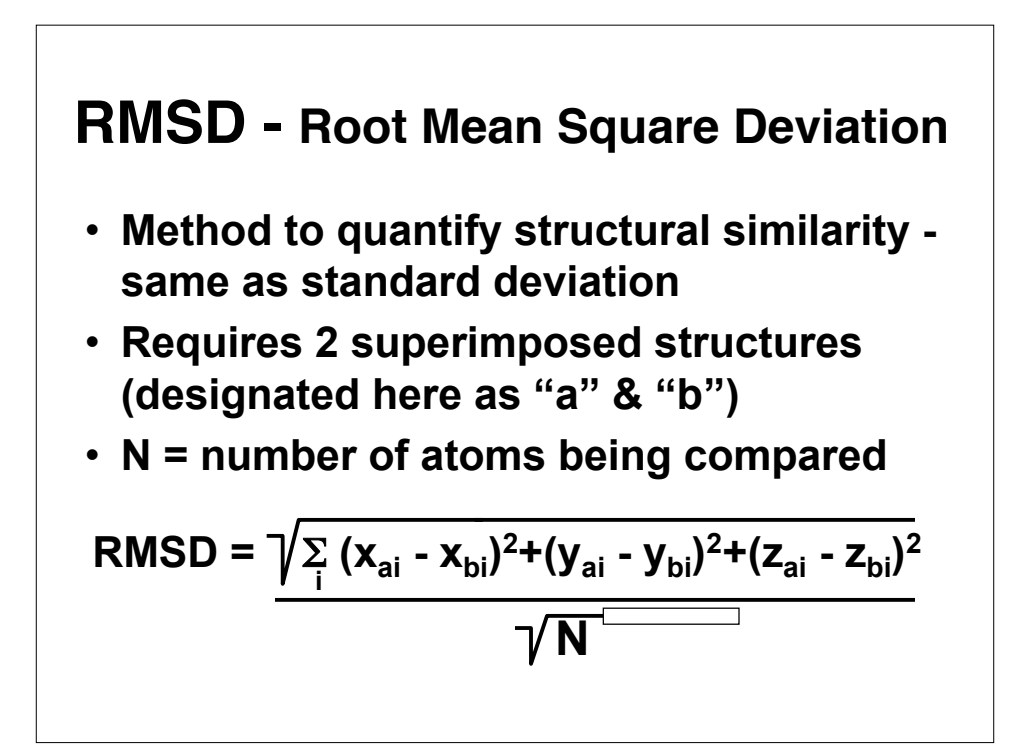

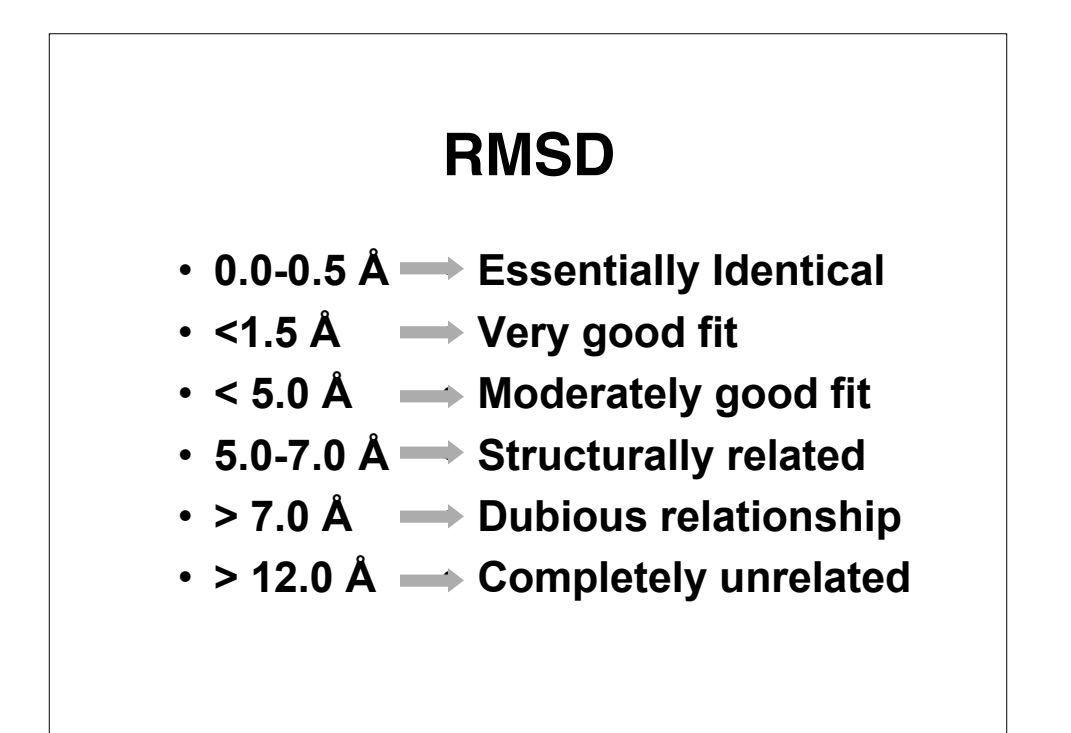

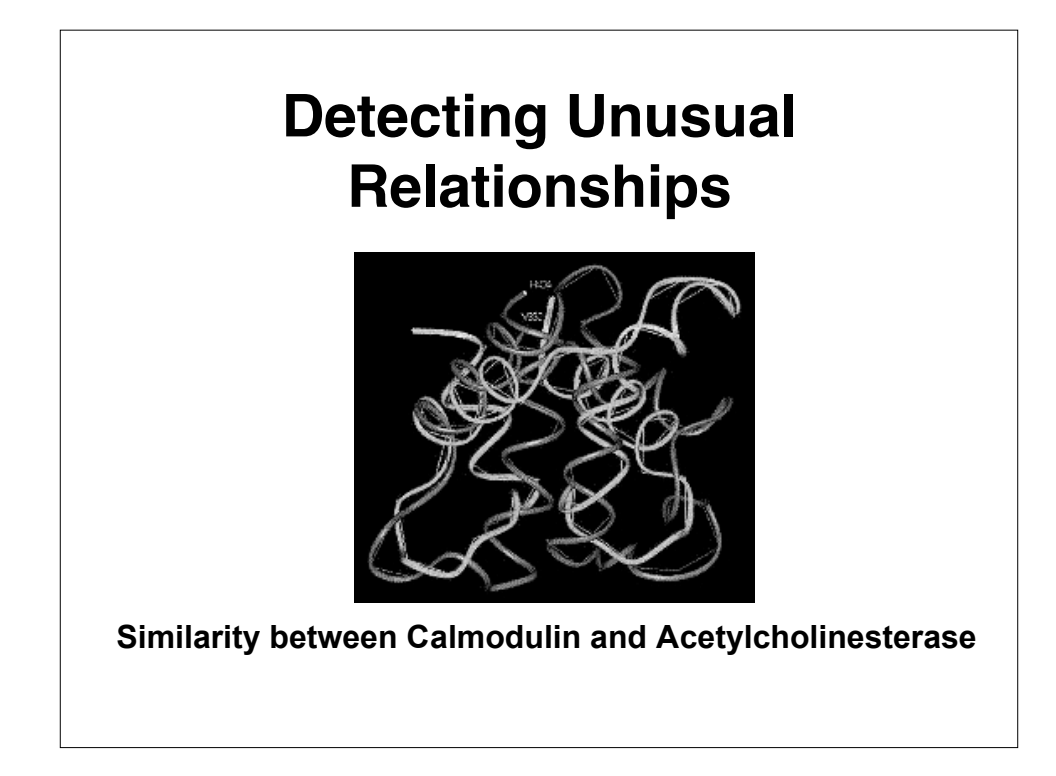

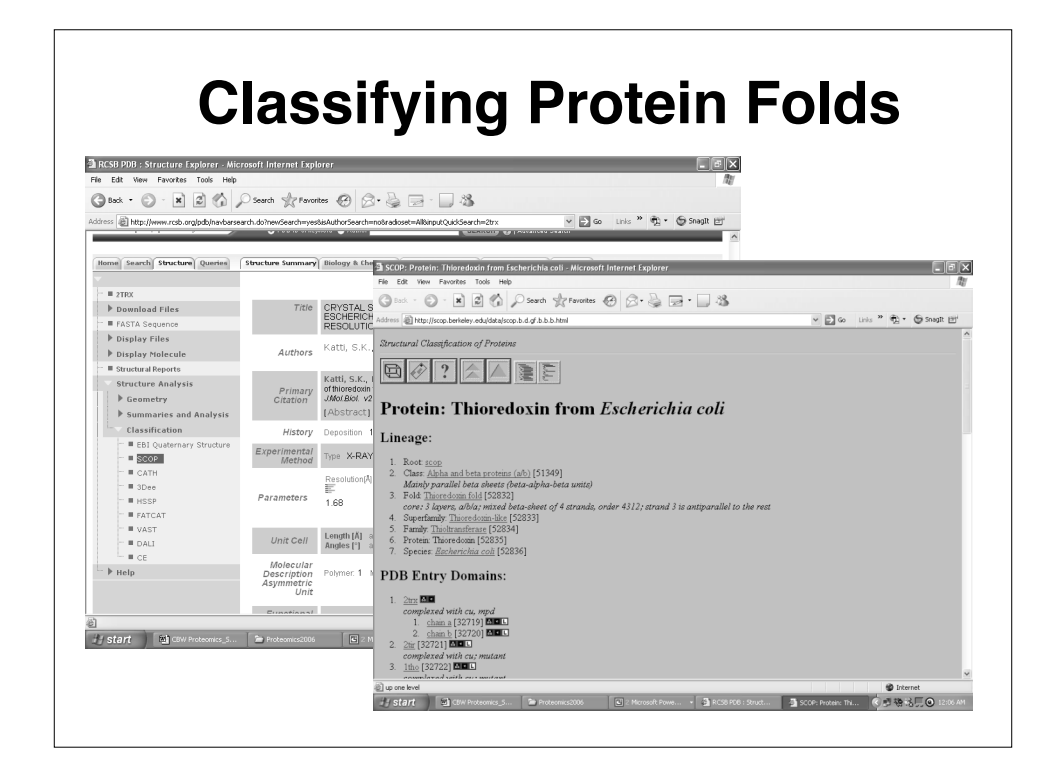

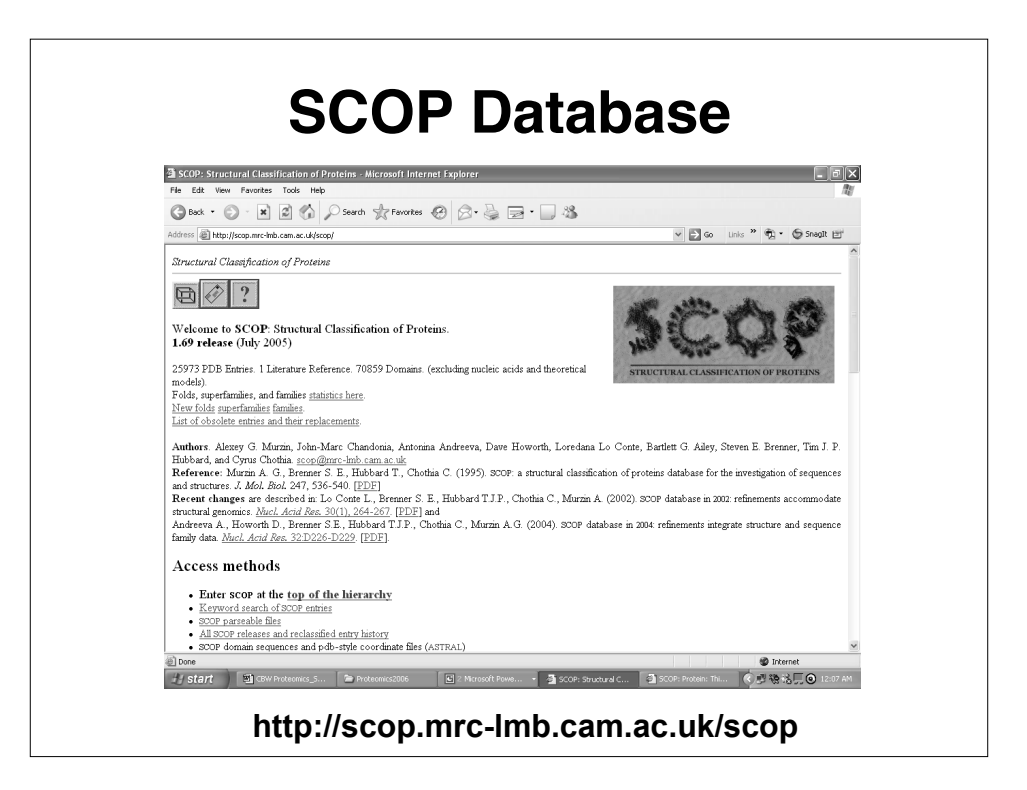

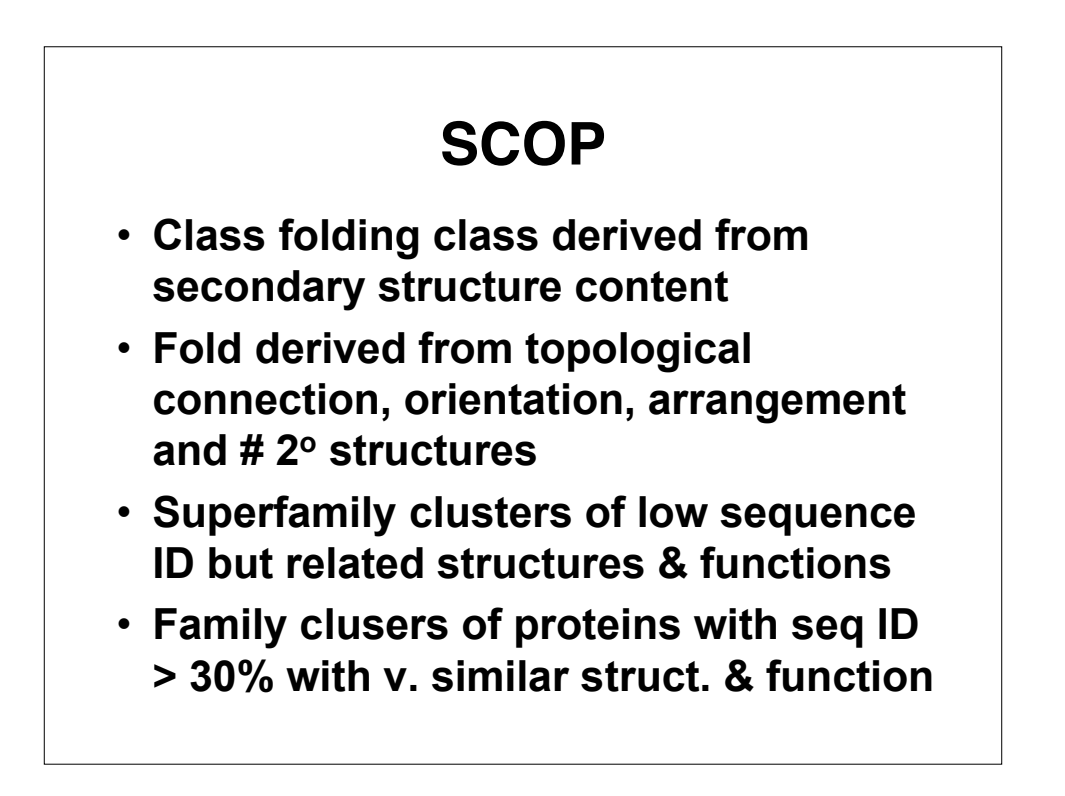

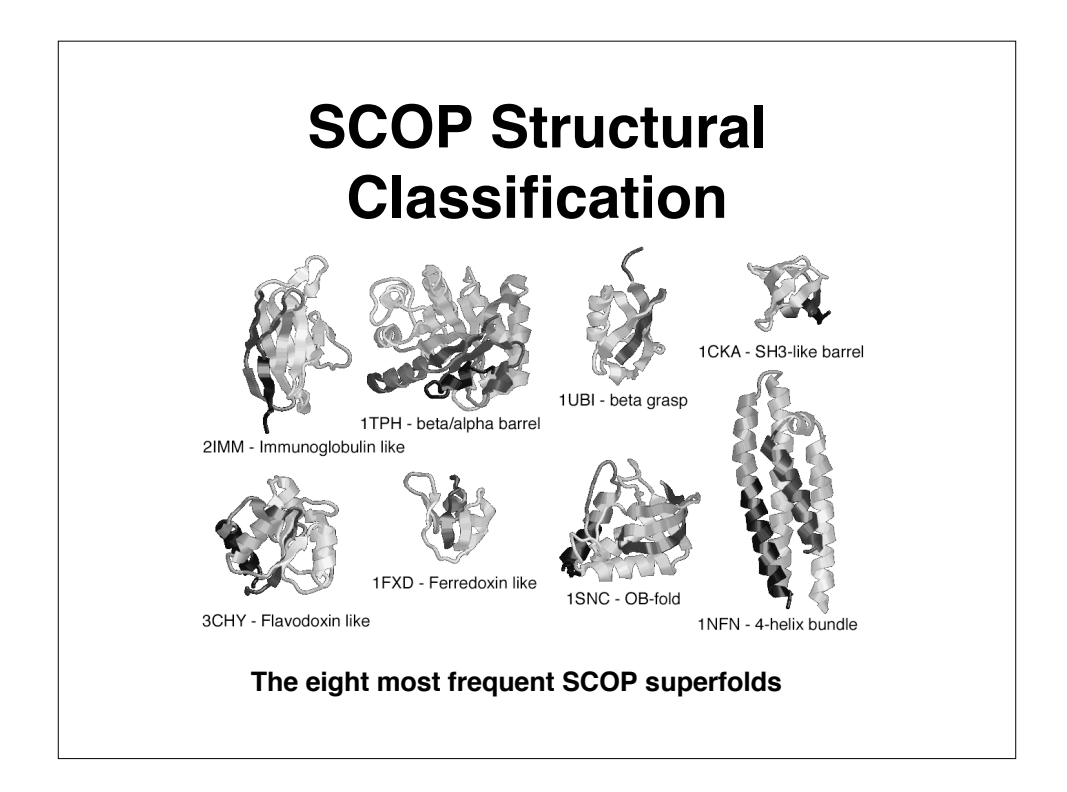

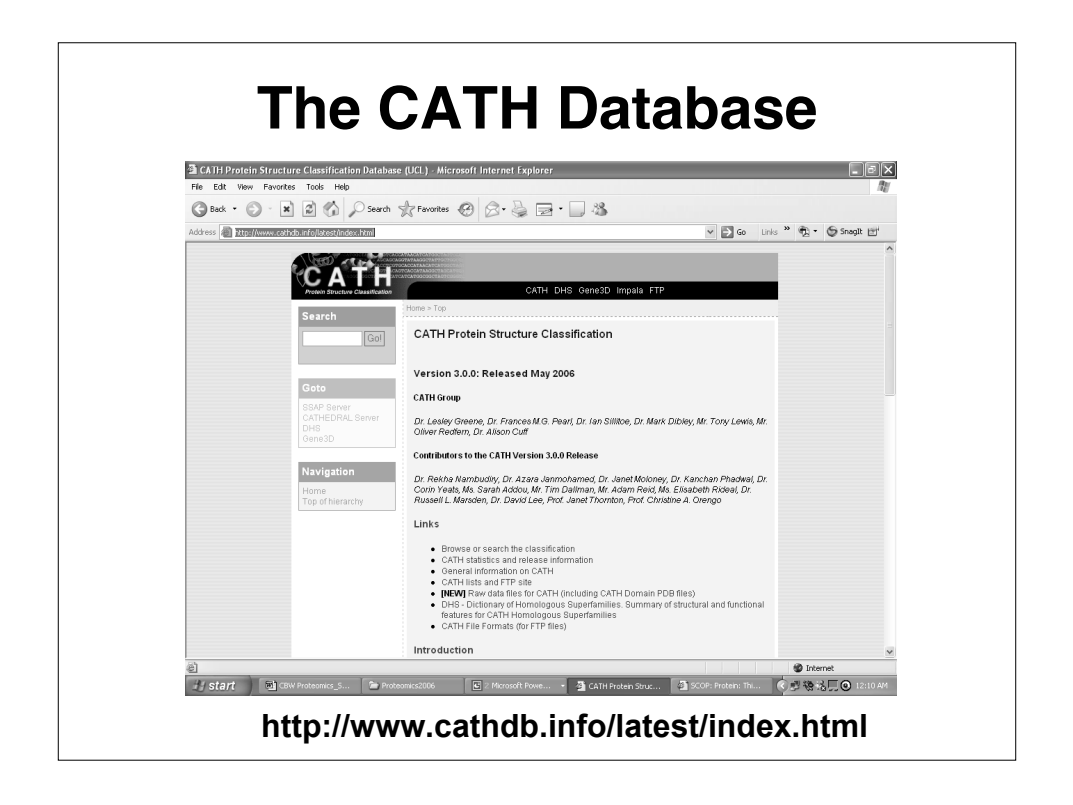

### **CATH**

- **Class [C] derived from secondary structure content (automatic)**
- **Architecture (A) derived from orientation of 2o structures (manual)**
- **Topology (T) derived from topological connection and # 2o structures**
- **Homologous Superfamily (H) clusters of similar structures & functions**

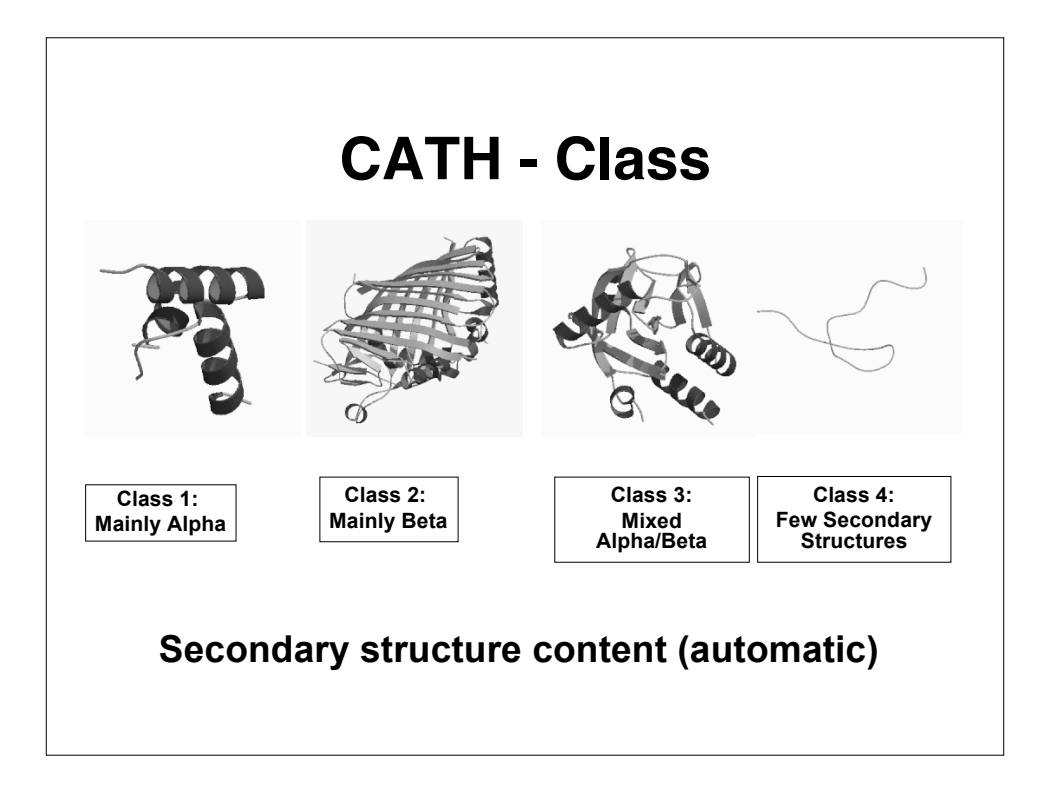

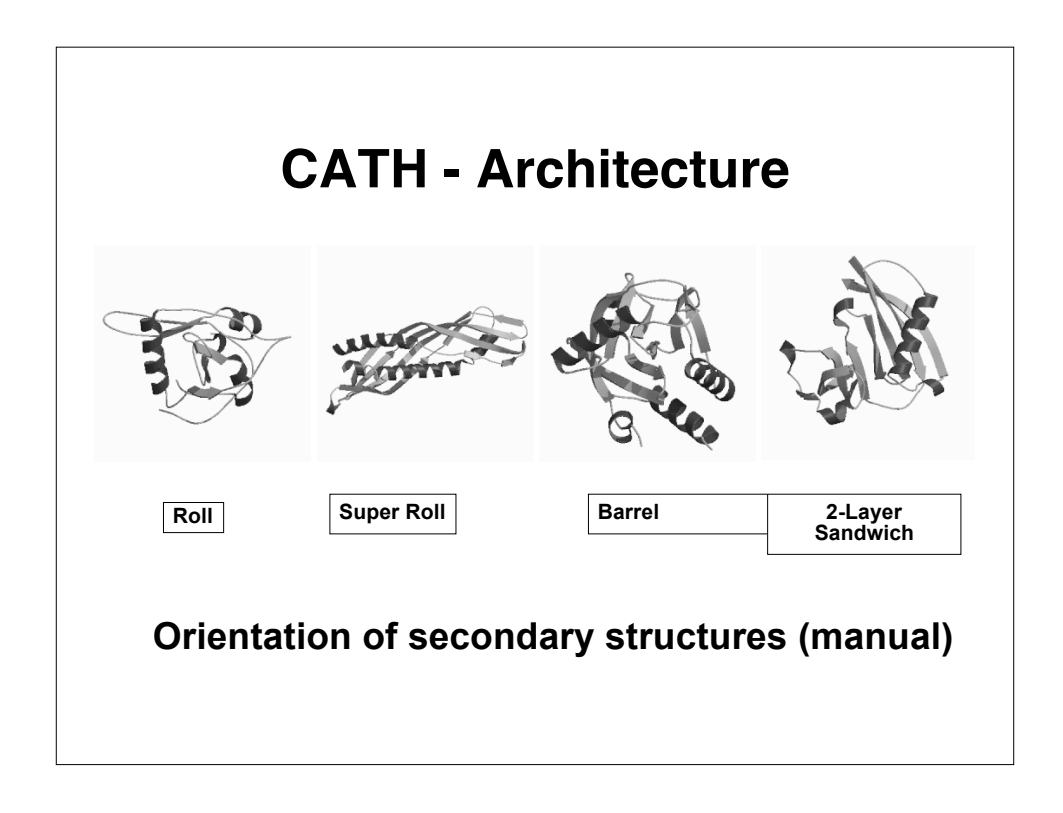

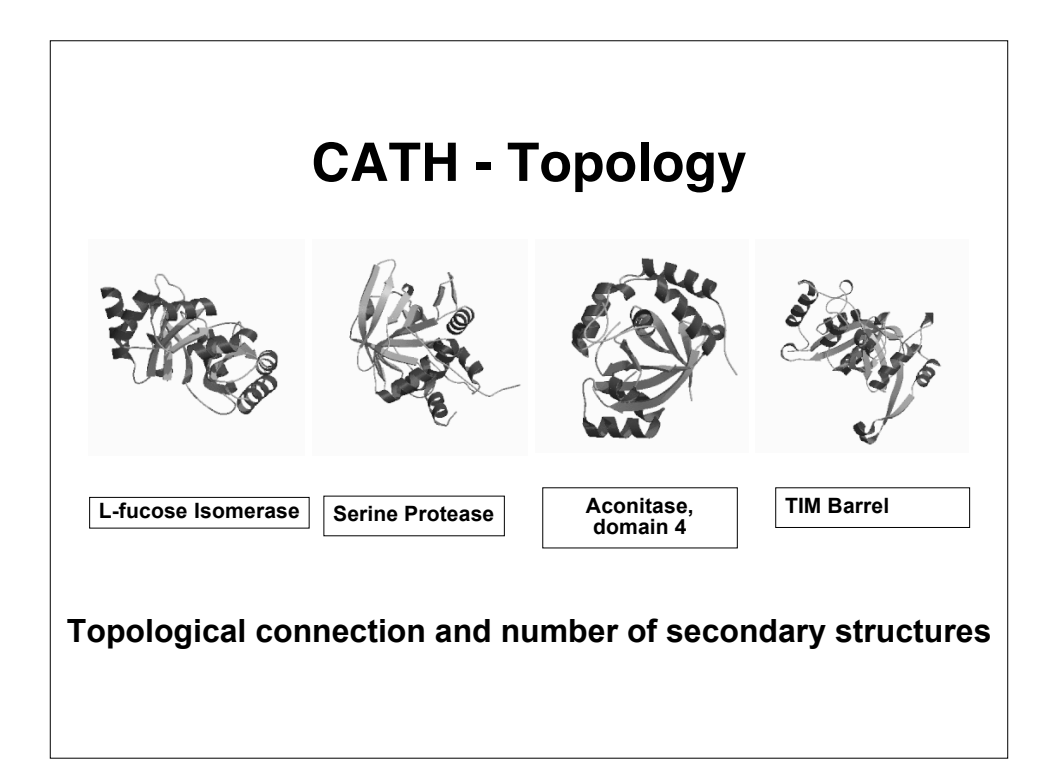

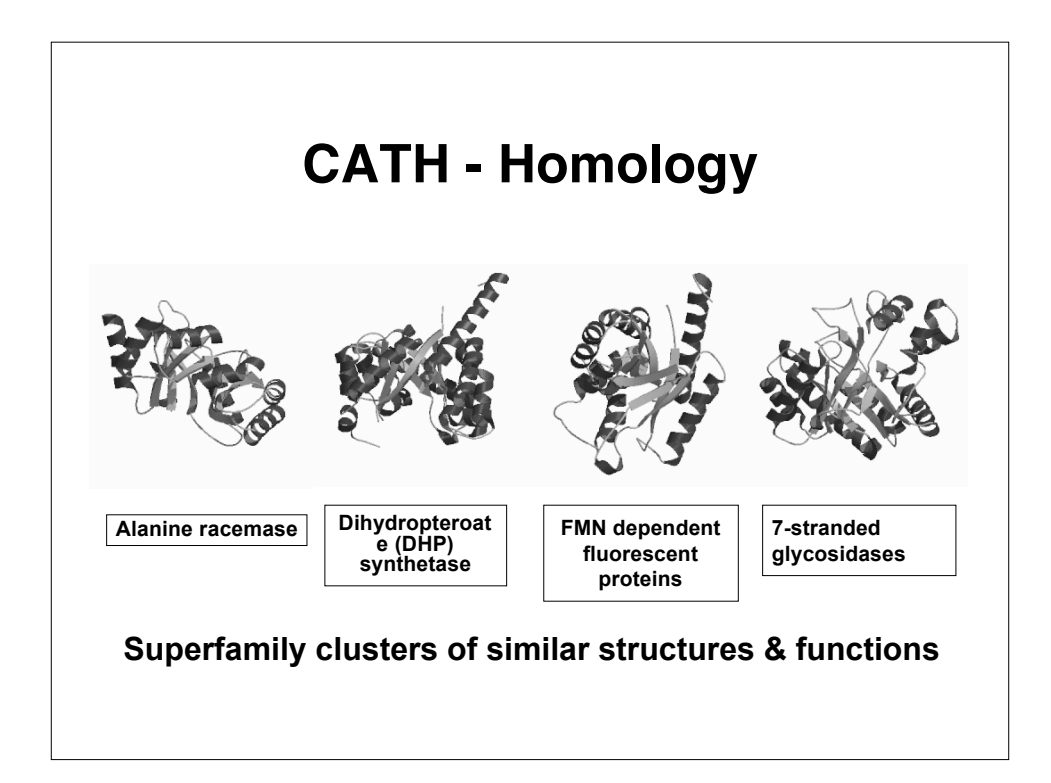

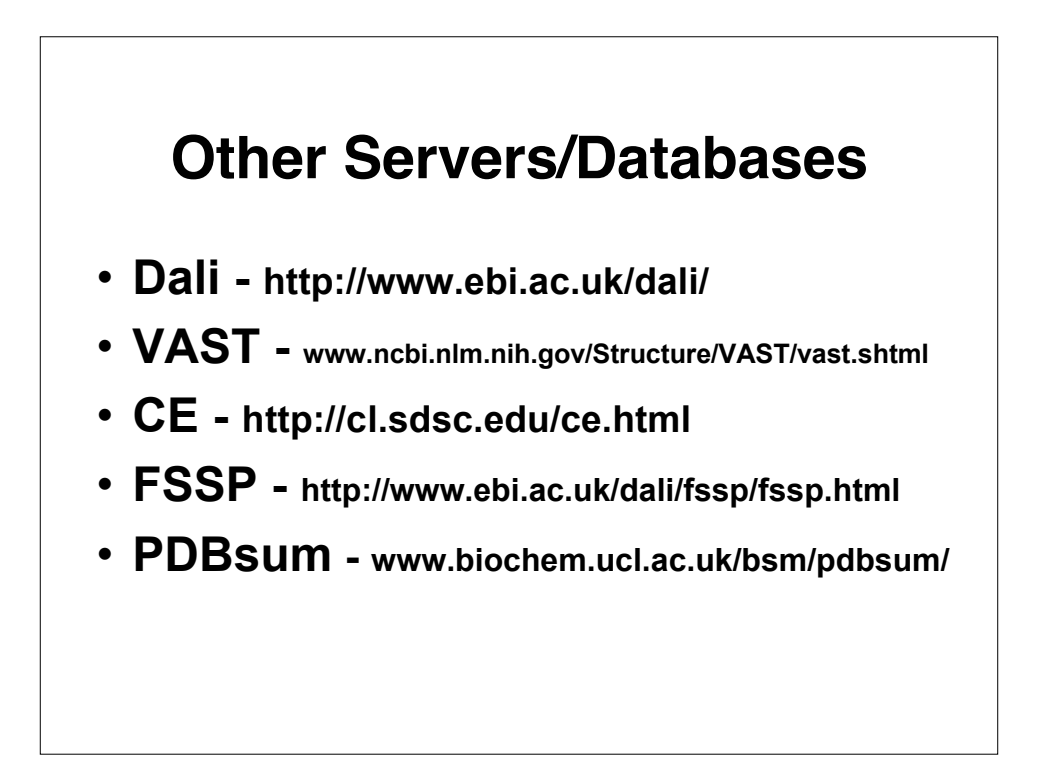

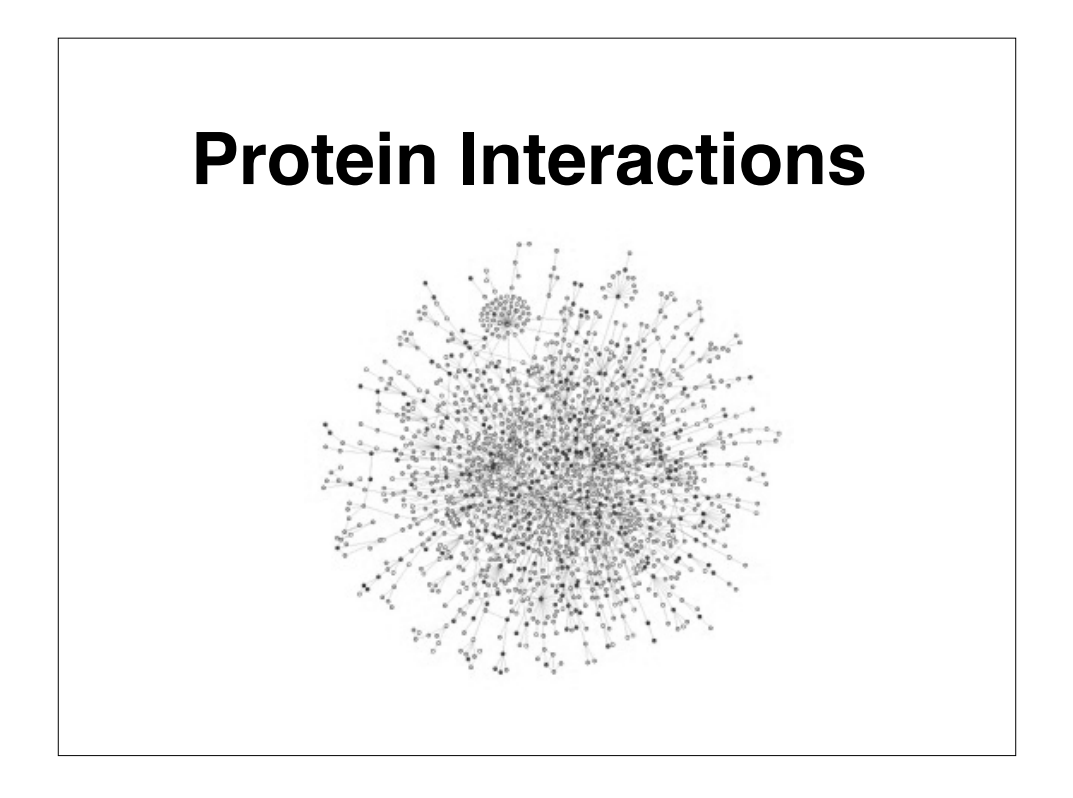

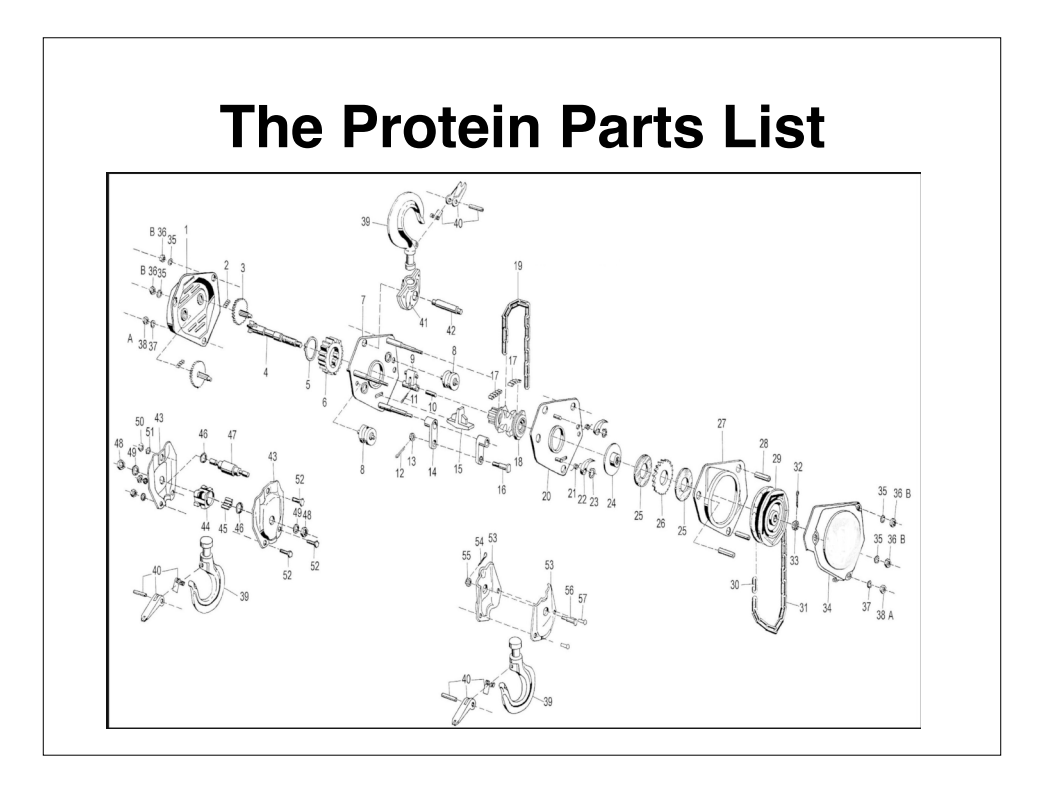

## **The Parts List**

- **Sequencing gives "serial number"**
- **Sequence alignment gives a name**
- **Microarrays give # of parts**
- **X-ray and NMR give a picture**
- **However, having a collection of parts and names doesn't tell you how to put something together or how things connect --** *this is biology*

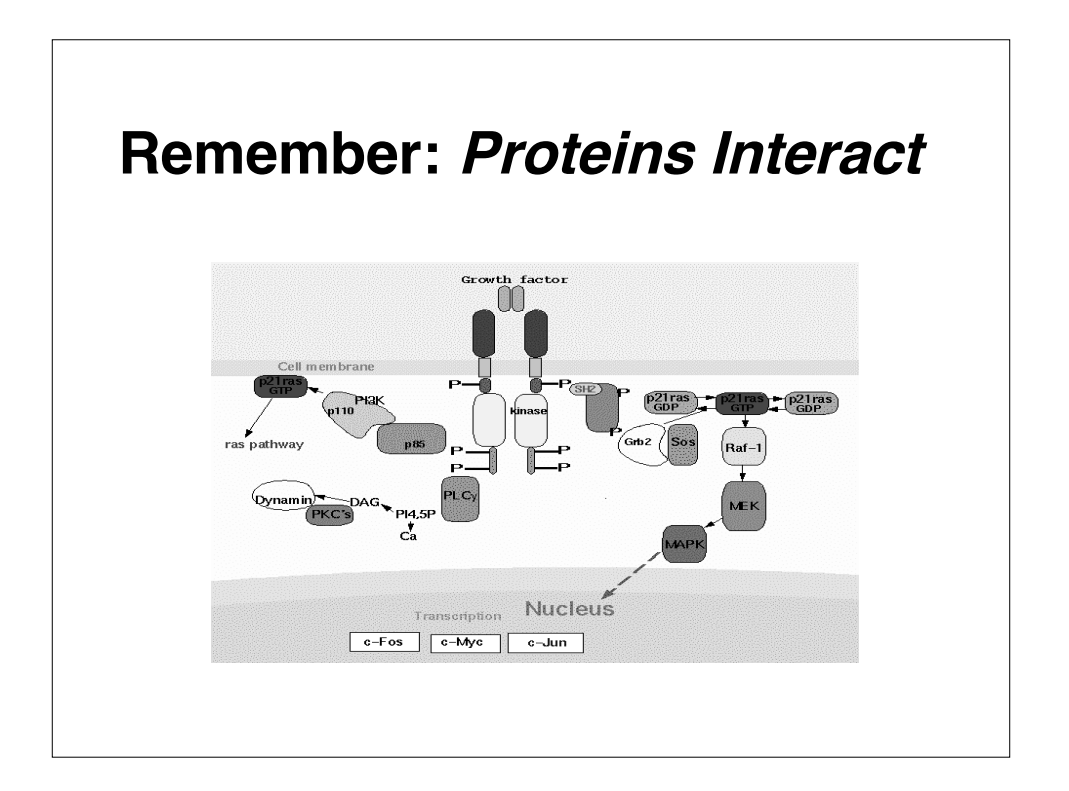

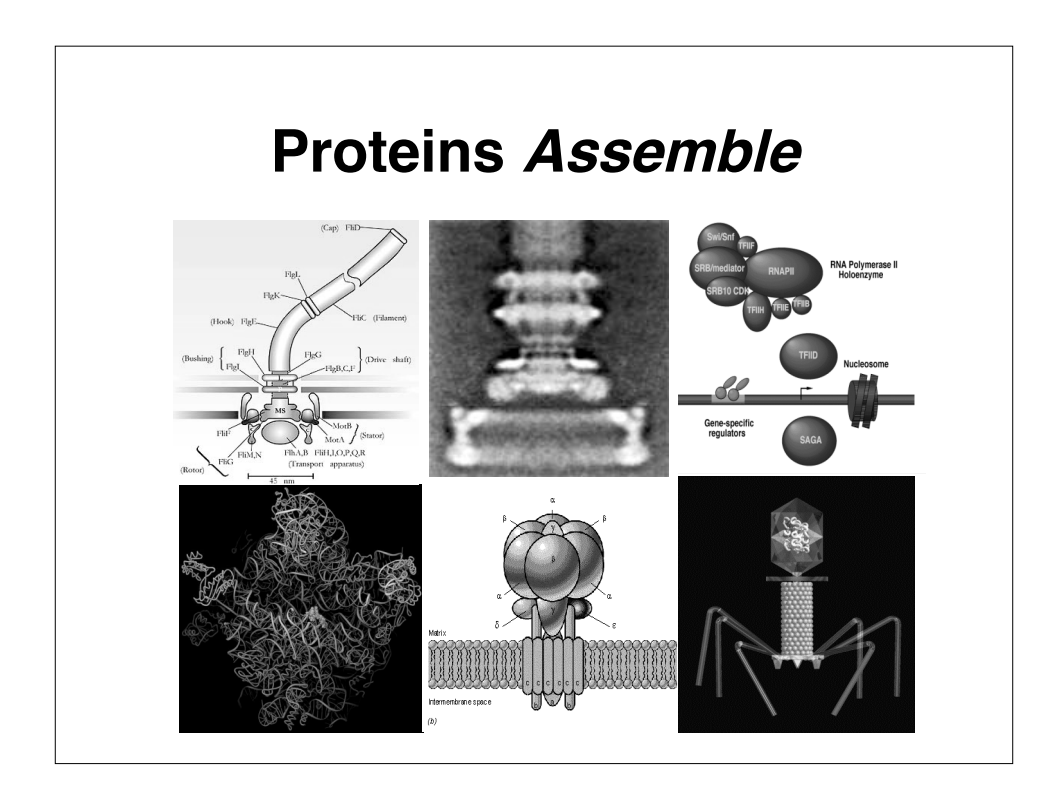

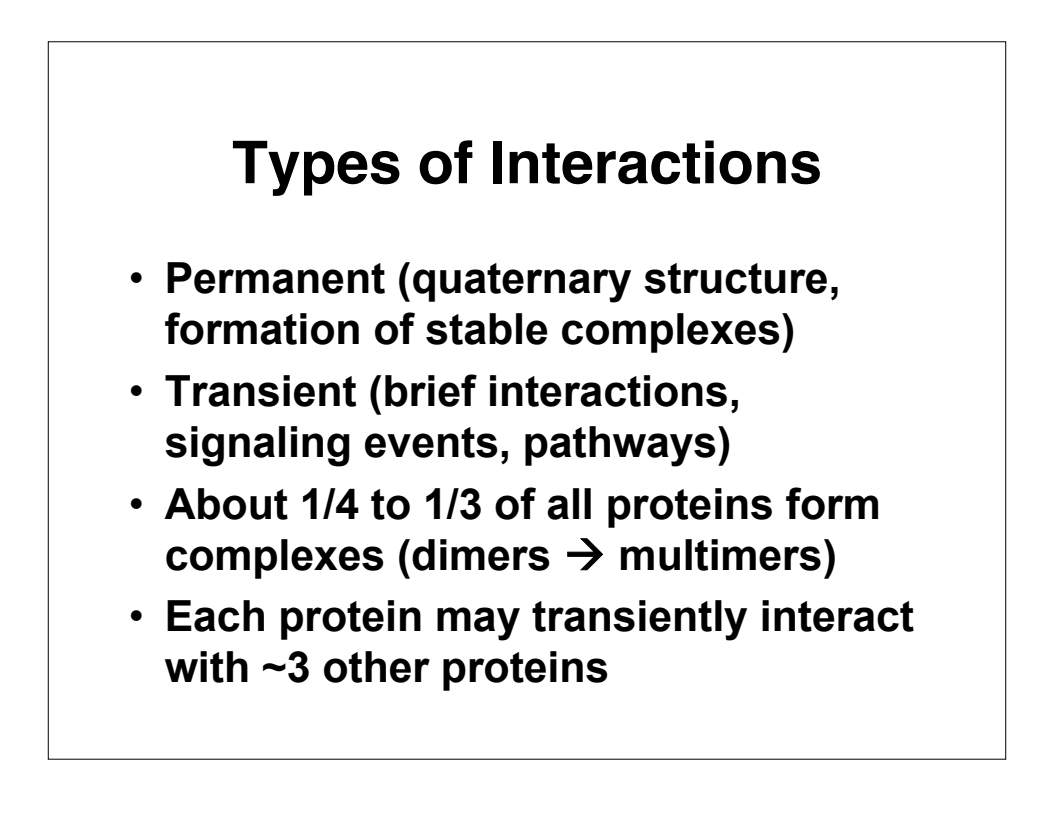

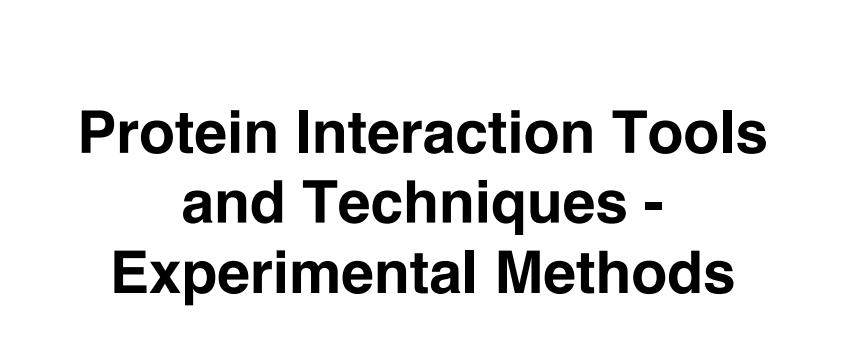

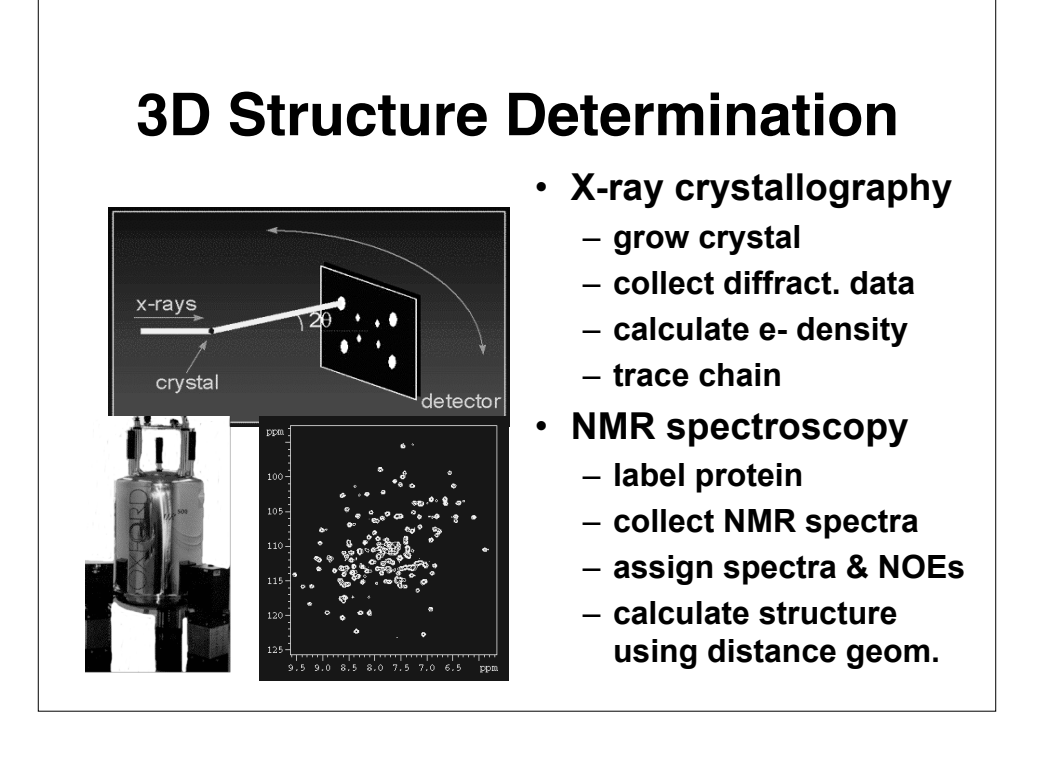

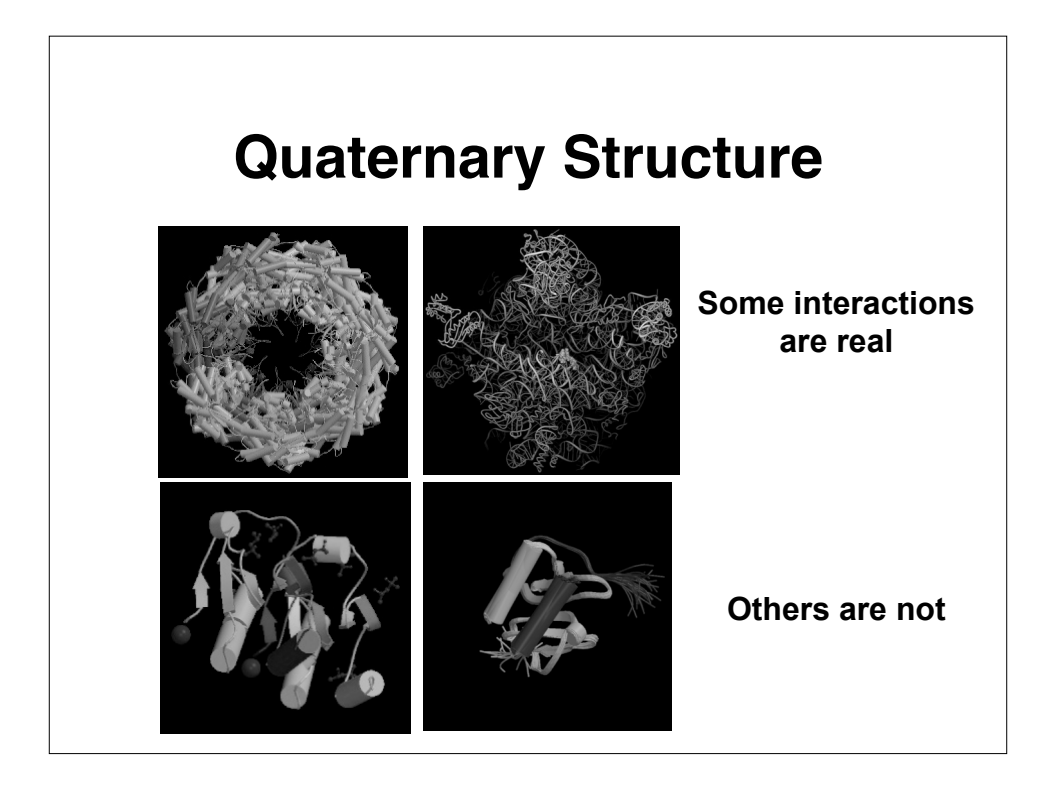

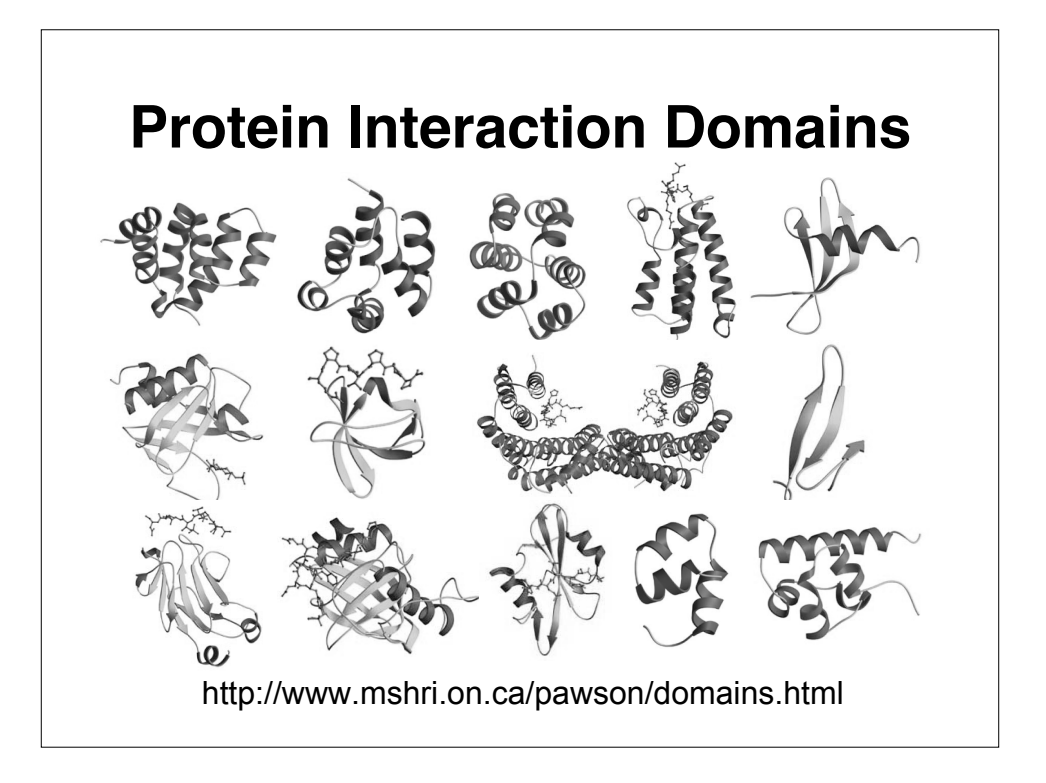

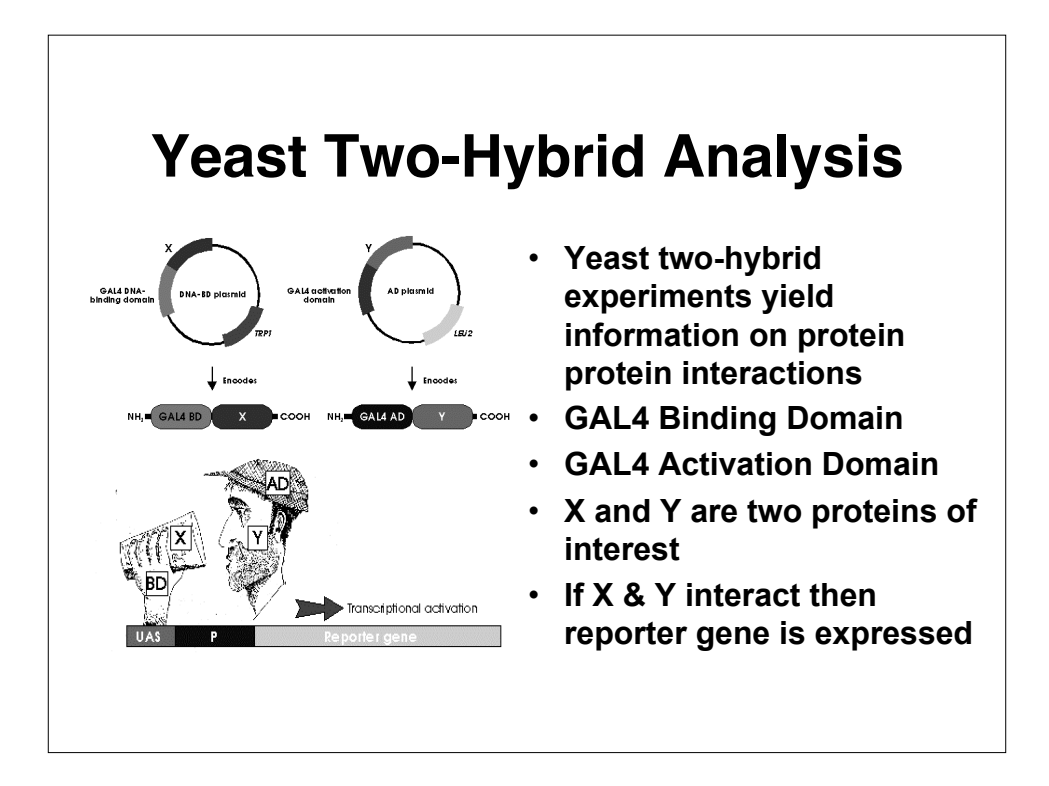

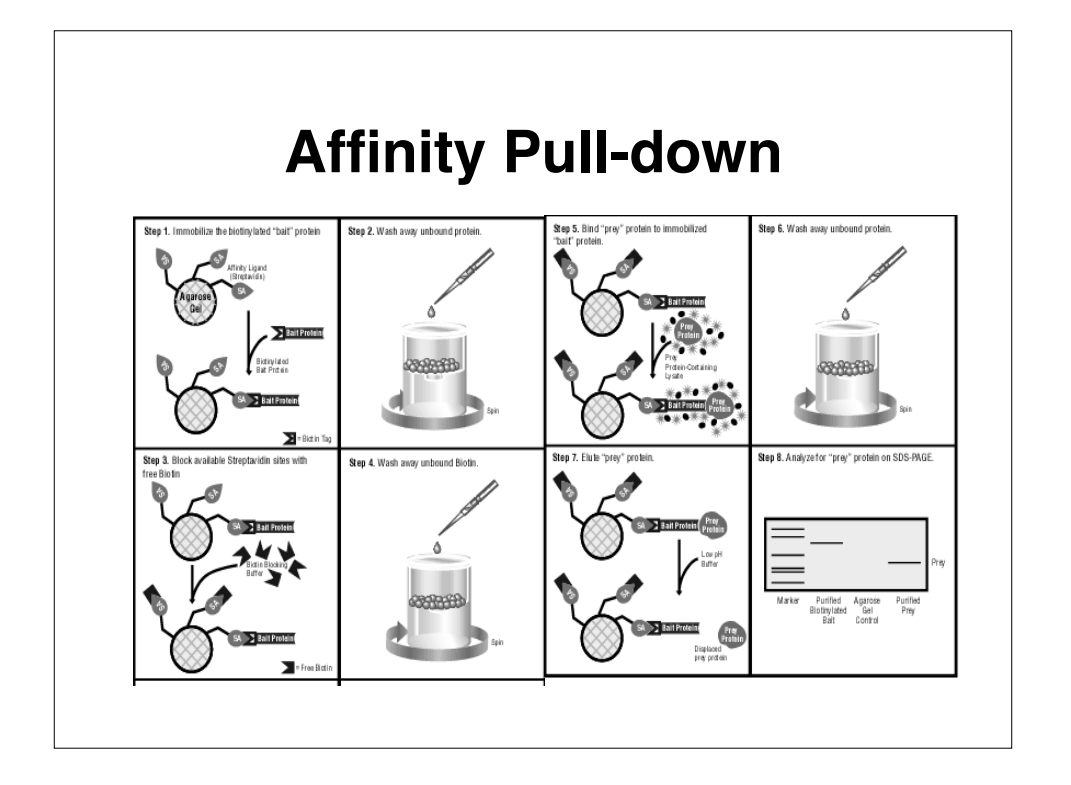

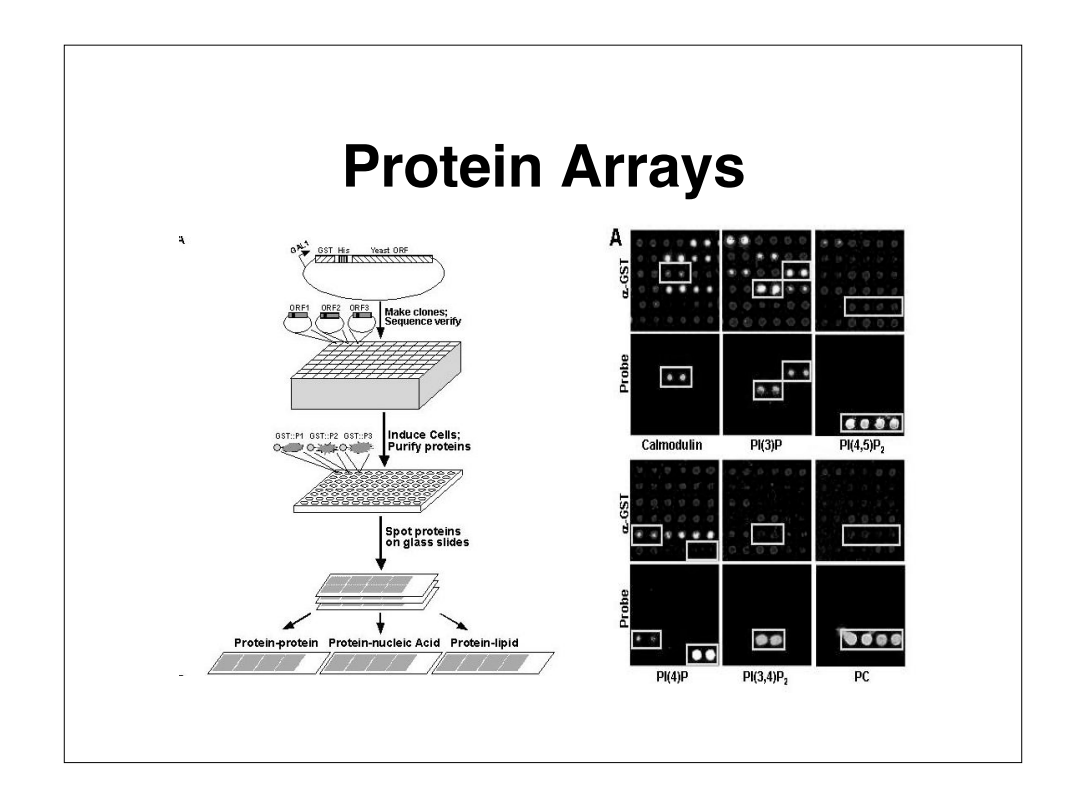

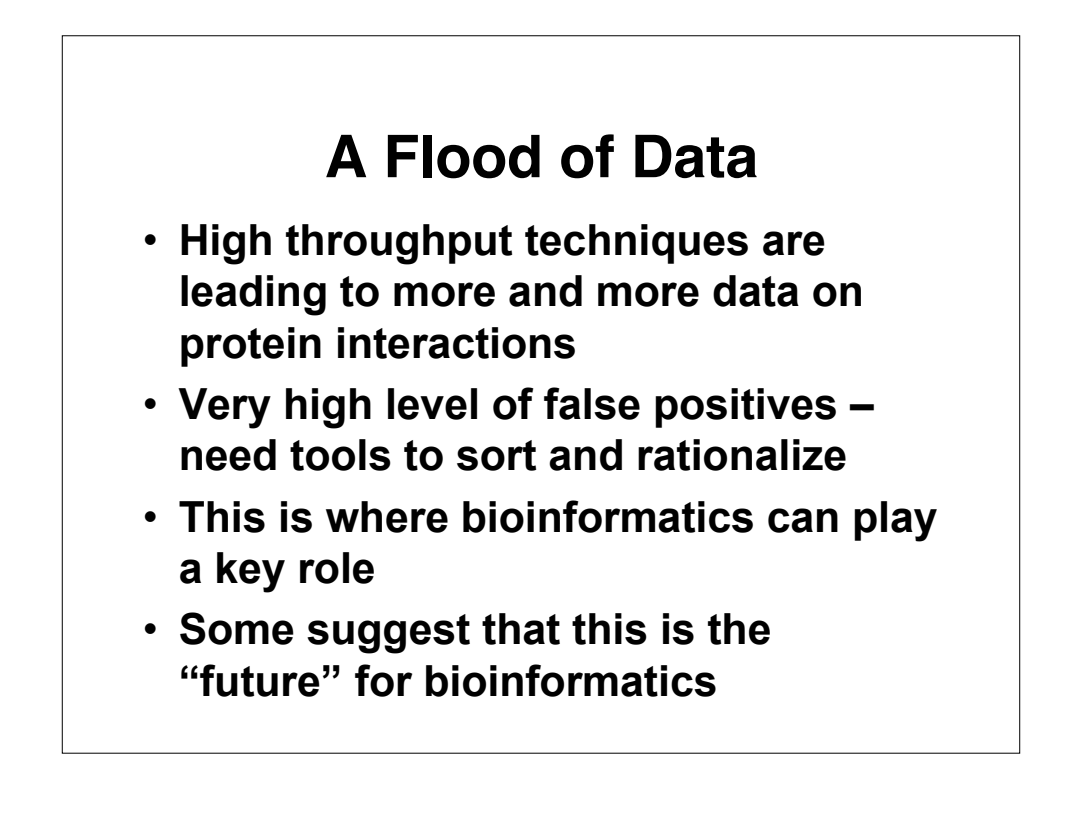

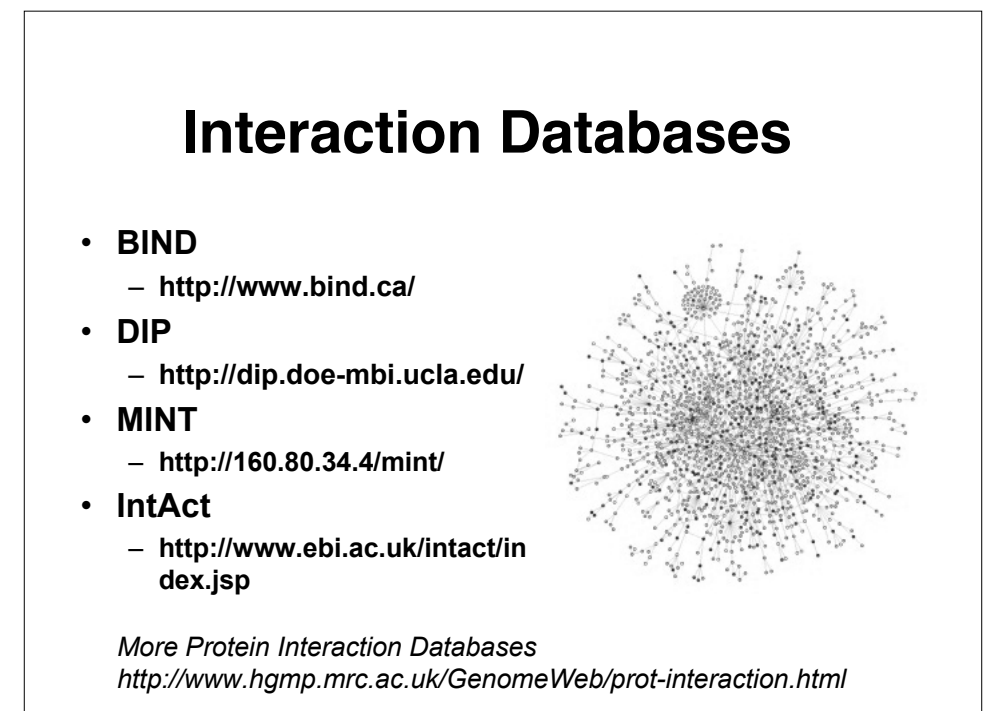

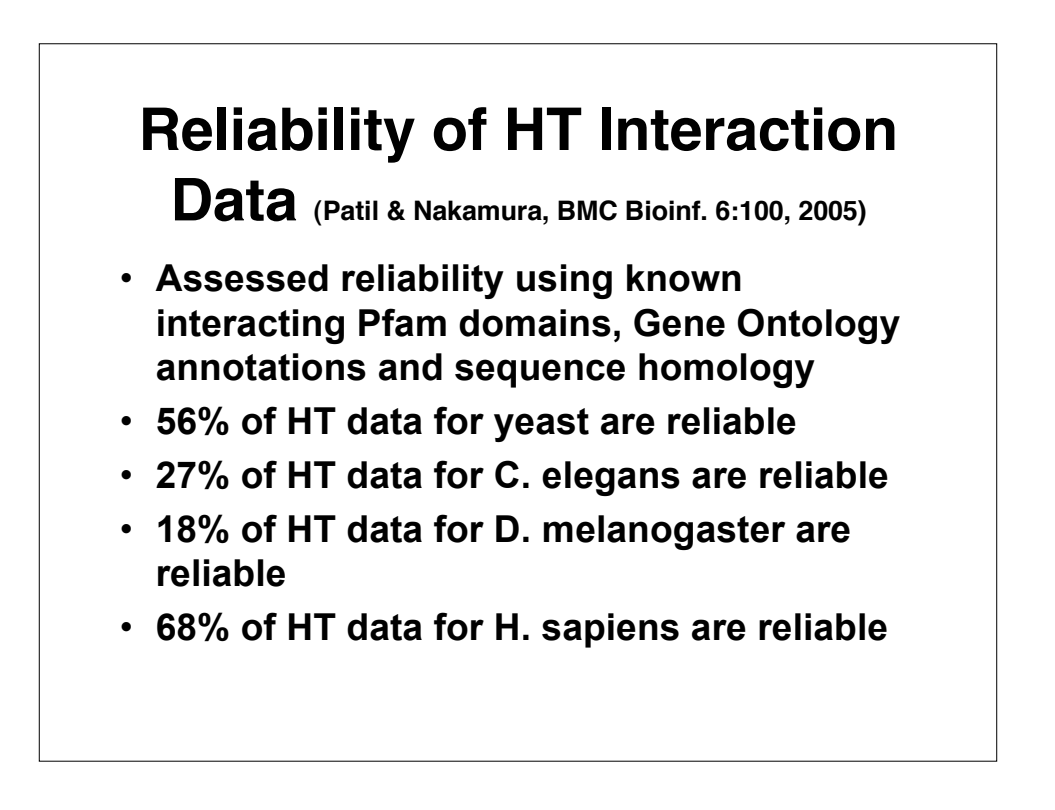

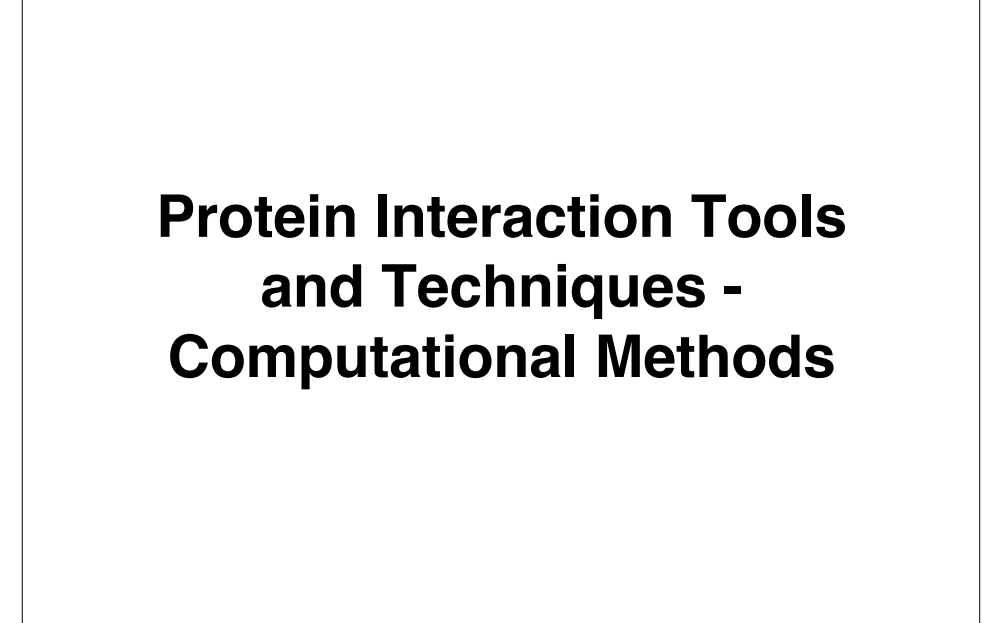

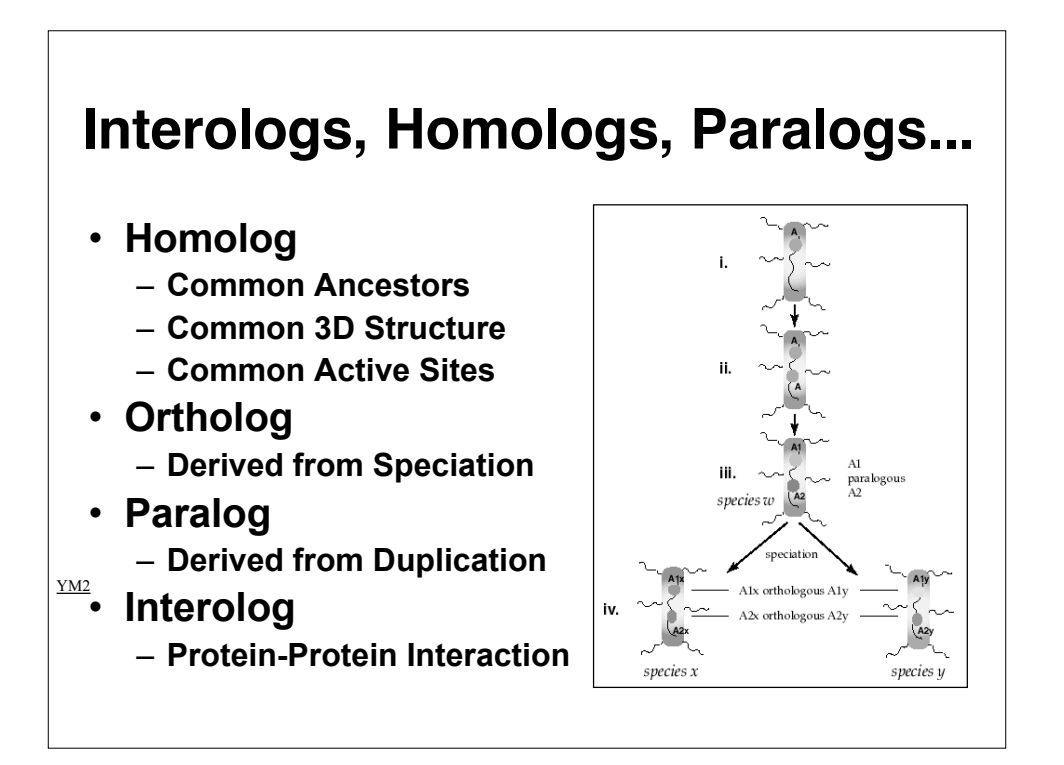

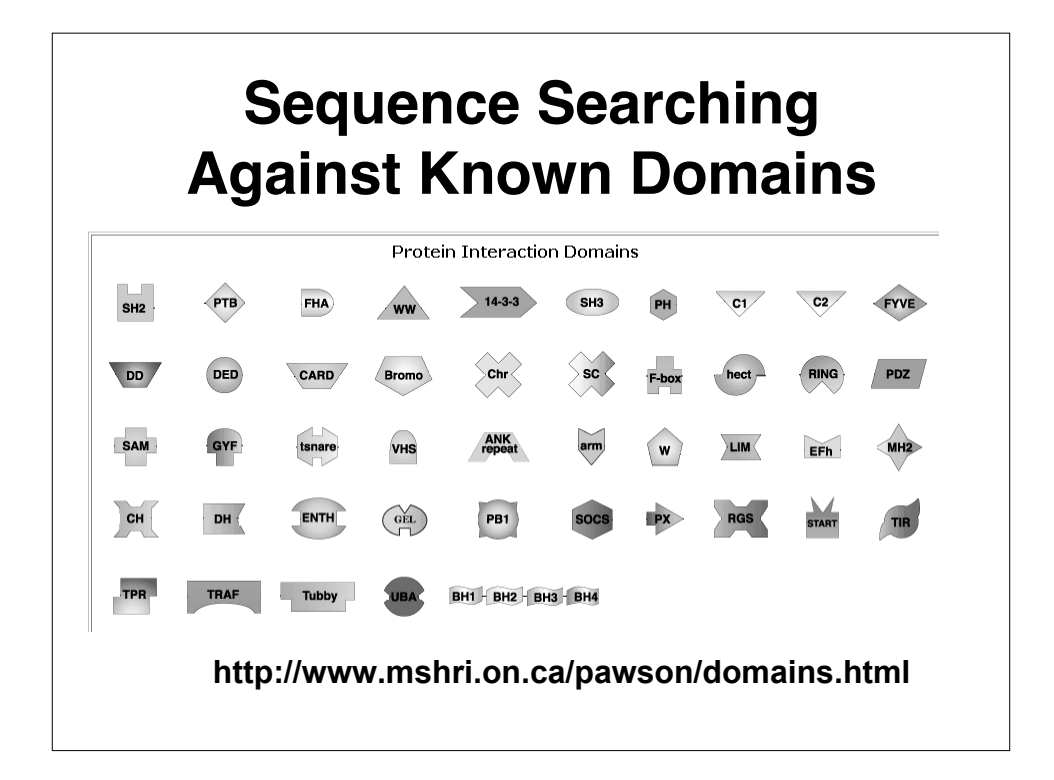

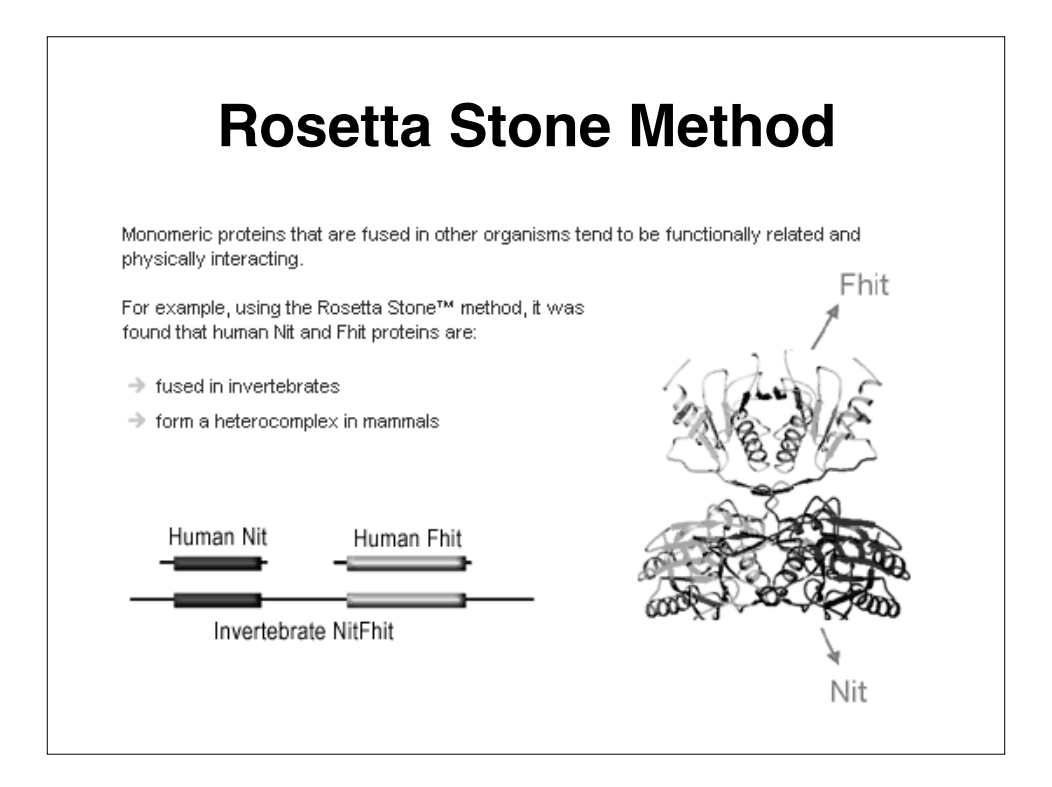

# **Text Mining**

- **Searching Medline or Pubmed for words or word combinations**
- **"X binds to Y"; "X interacts with Y"; "X associates with Y" etc. etc.**
- **Requires a list of known gene names or protein names for a given organism (a protein/gene thesaurus)**

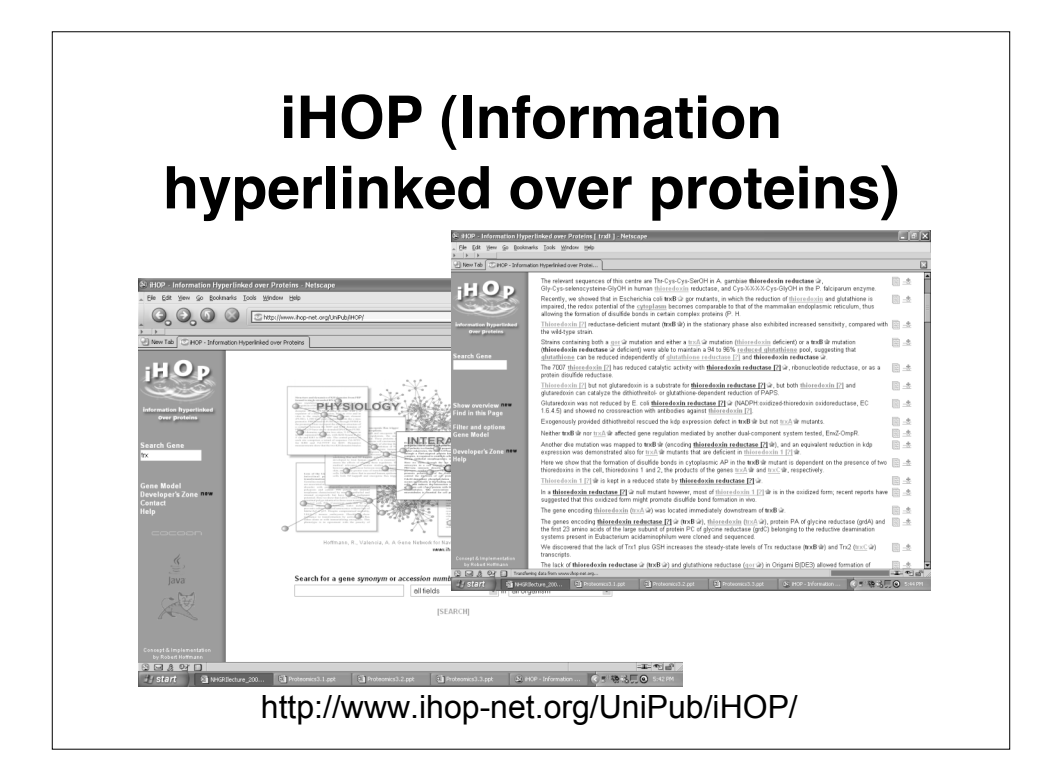

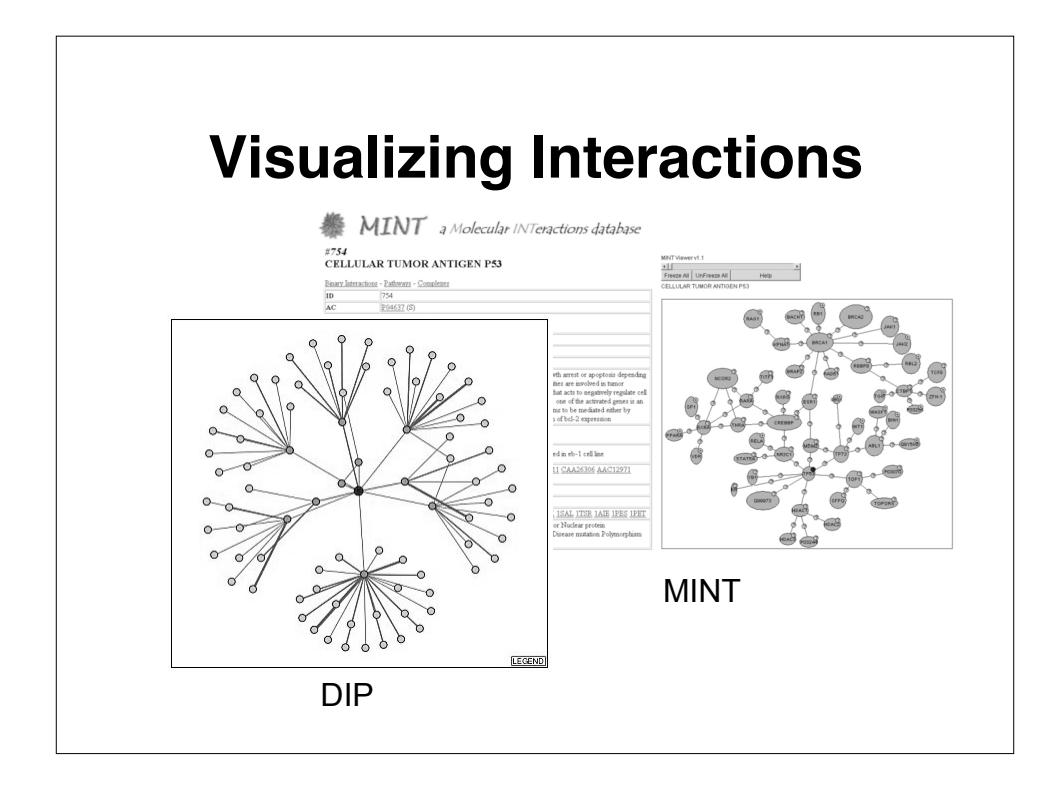

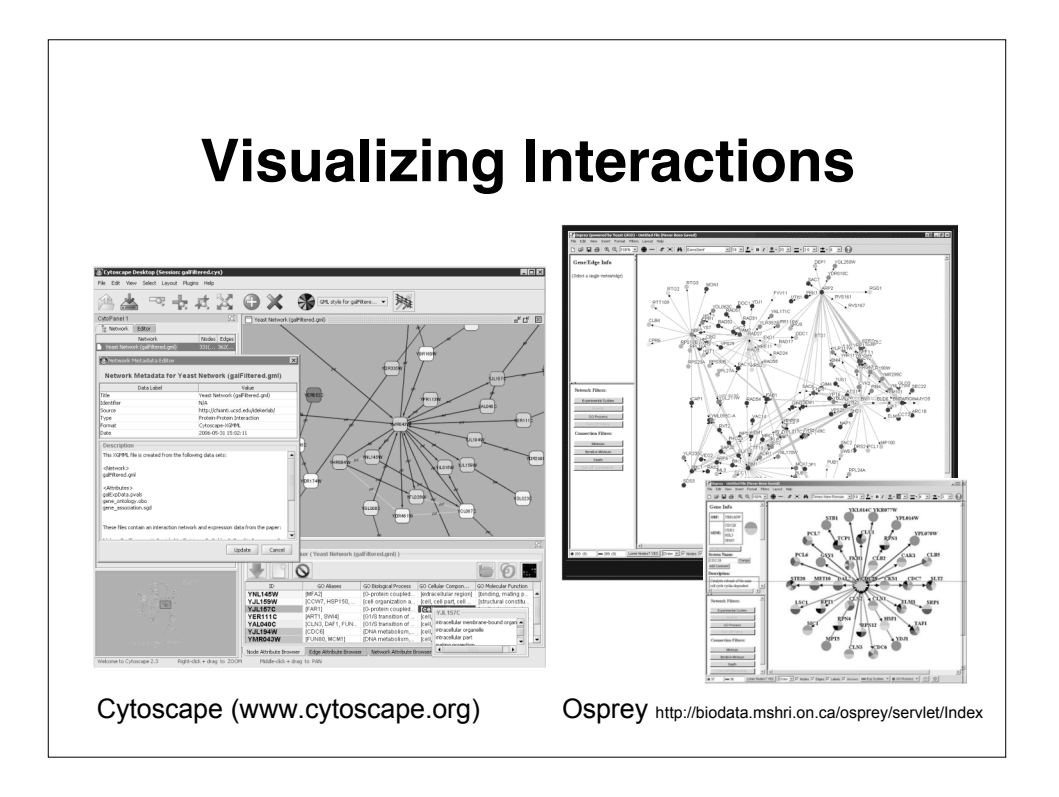

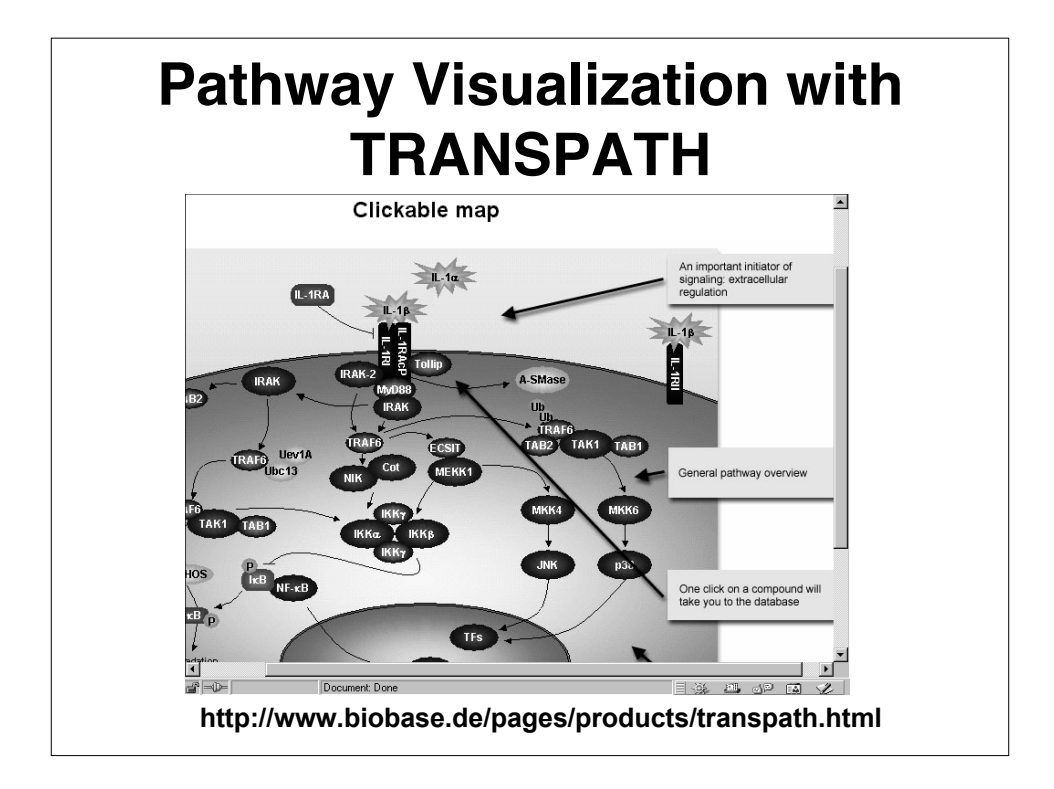

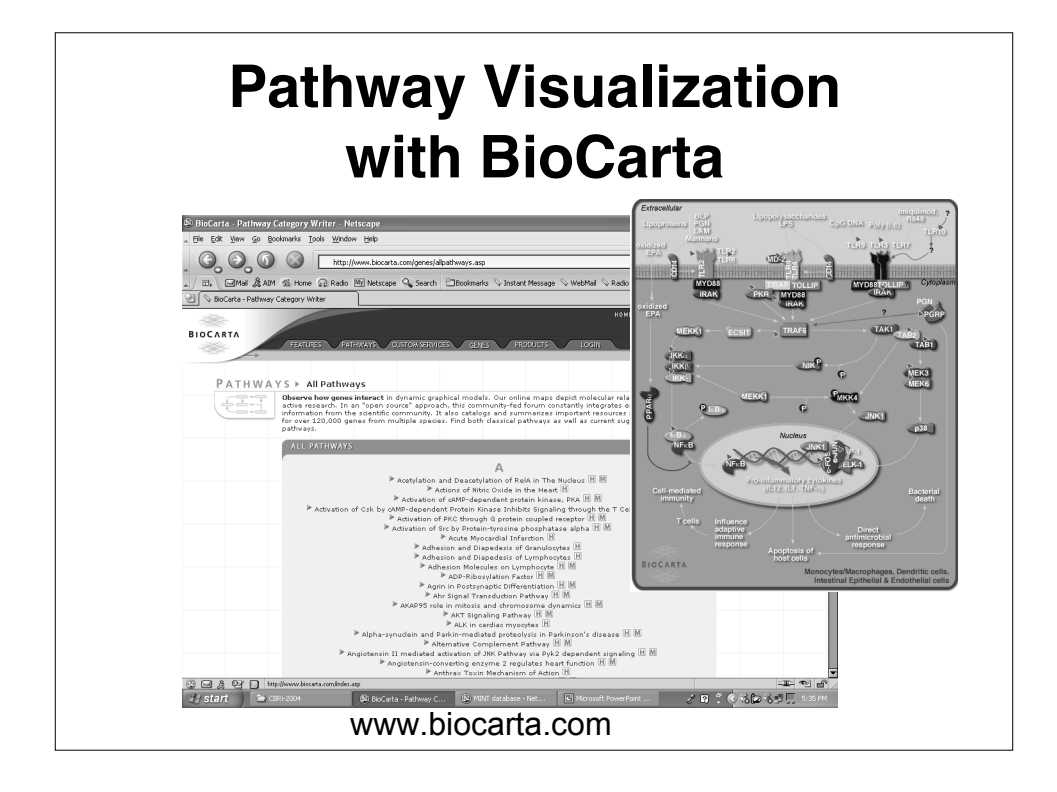

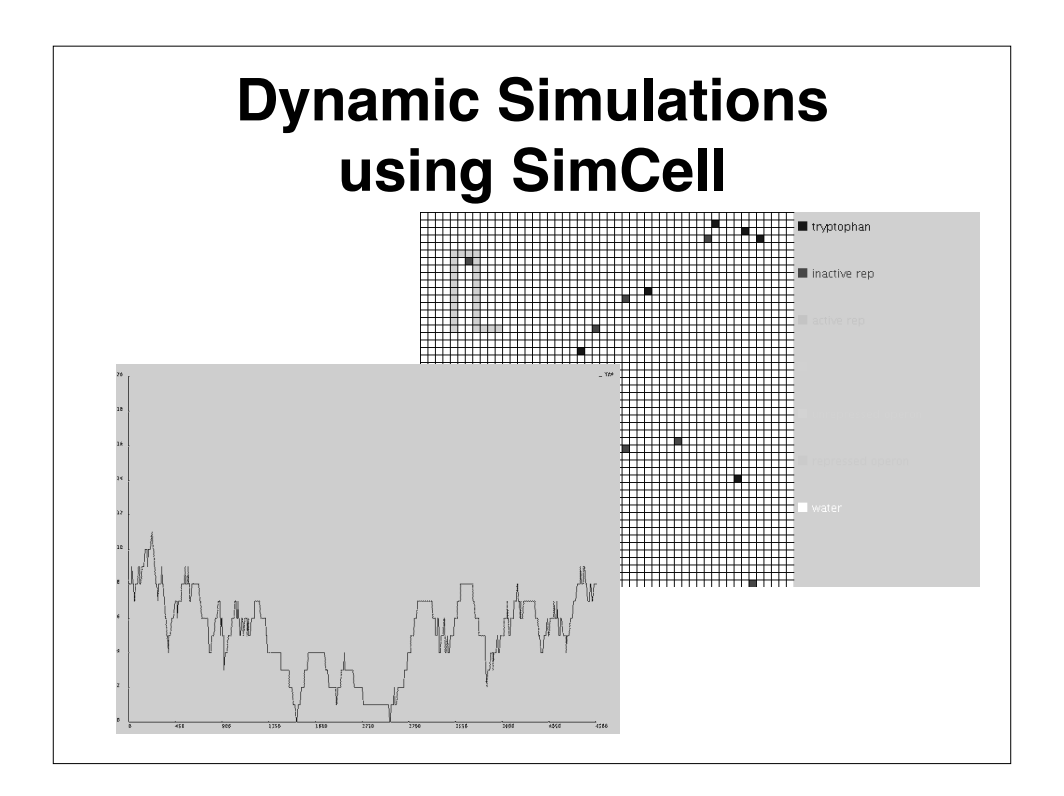

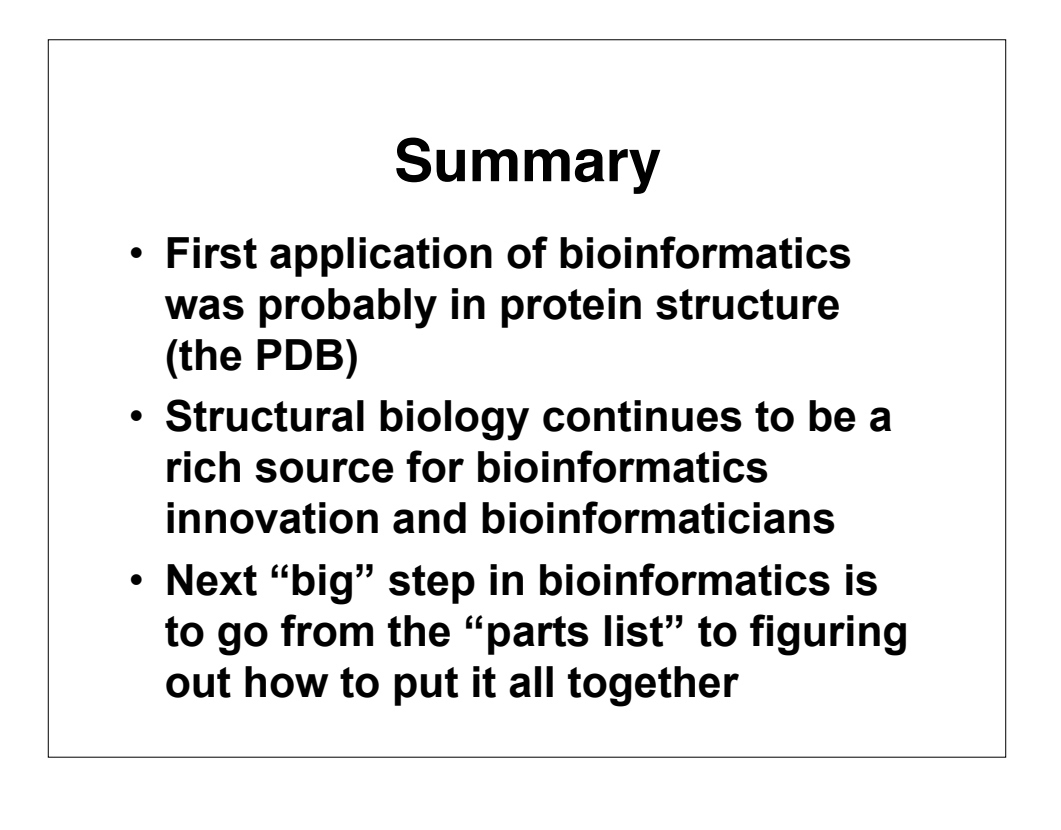